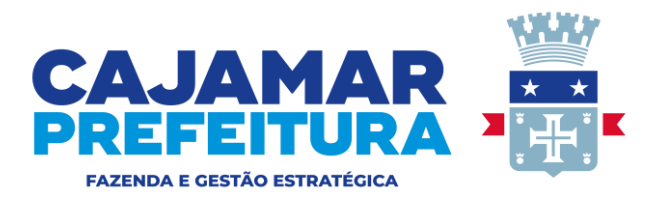

#### **CONSULTA PÚBLICA DE PREÇOS Nº 82/2023**

**CONSULTA PÚBLICA DE PREÇOS:** Contratação de empresa capacitada para o fornecimento de sistema informatizado dos serviços de gestão eletrônica, organização, controle e fiscalização de tributos municipais.

#### **1. Período para apresentação da proposta: de 19/04/2023 a 27/04/2023**

**2.** A proposta poderá ser entregue pessoalmente no endereço: Praça José Rodrigues do Nascimento, 30 – Bairro Água Fria – Cajamar/SP (Secretaria Municipal de Fazenda e Gestão Estratégica – Departamento de Compras e Contratos) entre 08:00 e 17:00 horas ou enviar com papel timbrado da empresa para o e-mail**:**  gabrielly.oliveira@cajamar.sp.gov.br, conforme modelo abaixo:

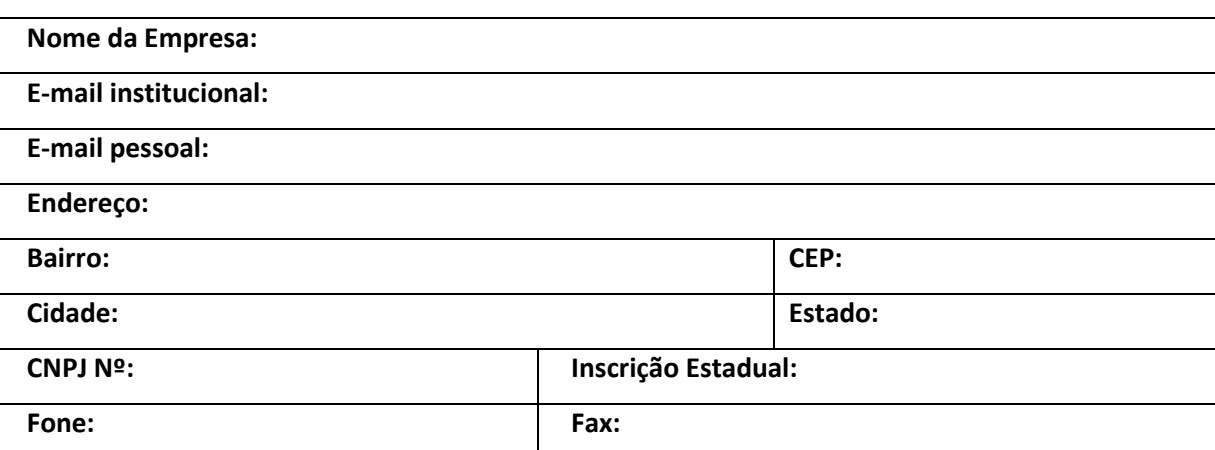

#### **MODELO - FORMULÁRIO - COTAÇÃO DE PREÇOS**

#### **3. DISPOSIÇÕES GERAIS:**

**4.1.** O proponente responderá pela fidelidade e legitimidade das informações e dos documentos apresentados em qualquer fase desta coleta de preços.

**4.2**. O presente procedimento não gera qualquer obrigação contratual entre a proponente e a Prefeitura do Município de Cajamar, e tem como finalidade apenas a verificação de preços no mercado em questão.

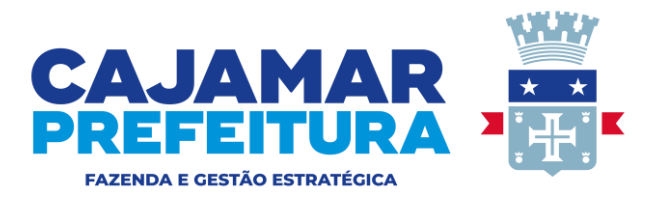

## **TERMO DE REFERÊNCIA**

### **1 OBJETO:**

Licença de uso de software para modernização da administração tributária municipal, com a contratação de empresa capacitada para o fornecimento de sistema informatizado dos serviços de gestão eletrônica, organização, controle e fiscalização de tributos municipais, que operem em ambiente web, incluindo implantação, conversão do banco de dados legado, treinamento e suporte técnico, a serem executados conforme instruções e diretrizes do termo de referência e dos demais anexos do edital.

**MODALIDADE:** Pregão Presencial **FORMA DE JULGAMENTO:** MENOR PREÇO GLOBAL

### **2 JUSTIFICATIVA:**

A contratação revela-se oportuna e conveniente para atender o interesse público municipal e se justifica em função da especialização para realização dos serviços com o nível de detalhamento que se faz necessário. Assim, a presente contratação além de visar a modernização da gestão tributária, ampliará a eficiência administrativa como também aumentará a arrecadação municipal.

#### **3 ESPECIFICAÇÕES TÉCNICAS OBRIGATÓRIAS DO SISTEMA DE GESTÃO ELETRÔNICA, ORGANIZAÇÃO E CONTROLE DA ARRECADAÇÃO E DE TRIBUTOS MUNICIPAIS.**

**3.1** Desenvolvido em plataforma WEB, configurado como multiusuário, com uma base de dados capaz de atender aos contribuintes cadastrados, com possibilidades de ampliação da base contributiva e, tecnicamente seguro para manter as transações tributárias protegidas contra acesso de estranhos, visando coibir a inadimplência e a evasão tributária.

**3.2** Operação do sistema em ambiente WEB (100% online), possibilitando o acesso e envio de dados e utilização das funcionalidades através da Internet, hospedagem do sistema em "Data Center", com alta disponibilidade, tolerância às falhas, balanceamento de carga,

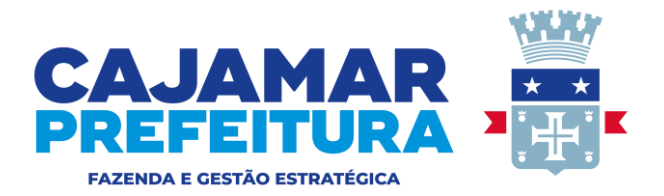

contingência operacional e estrutura de rede, segurança, recuperação de dados, gerenciamento e monitoração, para atender à administração tributária.

**3.3** Disponibilização de módulos para atendimento aos serviços relacionados à arrecadação de receitas.

**3.4** Fornecer sistema com tecnologia de certificação digital, para acesso dos usuários e importação de documentos fiscais eletrônicos, através de certificados digitais, obtidos pela infraestrutura de chaves públicas brasileiras – ICP Brasil ou suas unidades certificadoras autorizadas.

**3.5** Implementação de mecanismos de aferição diária e controle de documentos fiscais, por meios eletrônicos, que visem minimizar e inibir a inadimplência na arrecadação de tributos municipais, mantendo os dados registrados, disponíveis para fiscalização e controle da Secretaria Municipal de Fazenda e Gestão Estratégica.

**3.6** O sistema deverá ser compatível com as Resoluções, normas, sistemas, leiautes e padrões de arquivos estabelecidos pelo Comitê Gestor das Obrigações Acessórias do ISSQN (CGOA).

**3.7** O sistema deverá estar apto para a integração com o sistema de Nota Fiscal de Serviços Eletrônica de padrão nacional, caso o Município opte por qualquer tipo de adesão àquele sistema.

**3.8** O sistema deverá estar apto para a utilização do domícilio tributário eletrônico do contribuinte, caso o Município opte por esta prática

**3.9** Disponibilização de pessoal técnico para prestar suporte online ao sistema, para os funcionários e servidores públicos da Secretaria Municipal de Fazenda e Gestão Estratégica, quando necessário.

**3.10** Acesso diário e automático ao sistema para busca de dados, acompanhamento, controle e auditoria de informações por órgãos e servidores do município, por intermédio da Secretaria Municipal de Fazenda e Gestão Estratégica, desde que devidamente autorizados, mediante disponibilidade de microcomputadores e periféricos para permitir o exercício dessa função.

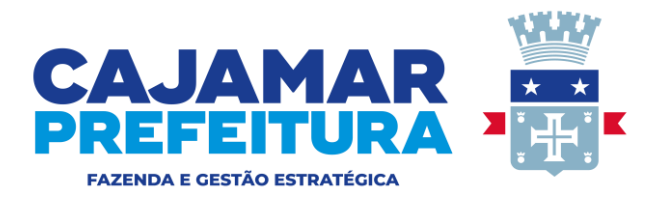

**3.11** Treinamento presencial com opção de utilização de metodologia EAD, do sistema informatizado de arrecadação para os servidores municipais e fiscais envolvidos no processo, totalizando até 30 servidores, com periodicidade anual e carga horária de 8 horas.

**3.12** Treinamento presencial com opção de utilização de metodologia EAD, para contabilistas, contribuintes e pessoas indicadas pela Administração Tributária, totalizando até 100 pessoas, com periodicidade anual e carga horária de 8 horas.

## **4 CARACTERIZAÇÃO GERAL DA SOLUÇÃO INTEGRADA.**

**4.1** A solução integrada pode ser composta por módulos, desde que atenda aos requisitos funcionais e que estejam no mesmo ambiente tecnológico, conforme descrito neste anexo, e que sejam fornecidos por um único proponente. Em qualquer dos casos, os módulos devem ser integrados entre si e devem trocar informações conforme solicitado neste instrumento.

**4.2** A solução integrada deve atender ao controle das funções da área da Administração Tributária Mobiliária solicitada neste Edital. Não serão aceitas propostas alternativas.

**4.3** A solução integrada deve permitir a adaptação às necessidades da contratante, por meio de parametrizações e/ou customizações.

**4.4** Deverá utilizar a língua portuguesa para toda e qualquer comunicação do sistema com os usuários, inclusive em mensagens de erro.

### **5 AMBIENTE DE HOSPEDAGEM**

### **5.1 BASE DE DADOS HISTÓRICA.**

**5.1.1** A instalação do banco de dados histórico do sistema legado a ser construída no modelo Data Warehouse, deverá ser executada no ambiente tecnológico da informação, usado e planejado pela prefeitura do município, conforme descrito neste edital, ao qual estarão perfeitamente compatibilizados, ainda que condicionados à instalação, pelo adjudicatário, de software básico complementar:

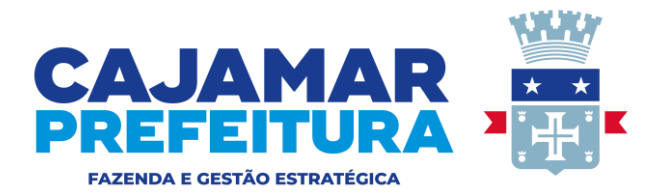

**5.1.2** O ambiente operacional a ser preparado para a execução das tarefas, será uma plataforma composta de um Servidor Virtual Privado (VPS) com no mínimo 12 VCPU, 32 Gb RAM, 1 Tb SSD espaço em disco, 6 Tb de largura de banda e IP dedicado, com gerenciamento por técnicos da empresa contratada. O sistema operacional será preferencialmente Linux como servidor de banco de dados. O sistema operacional do servidor da aplicação web será preferencialmente Linux ou Windows.

**5.1.3** O sistema gerenciador de banco de dados relacional será padrão SQL, de uso comercial ou livre, que atenda aos requisitos de performance e segurança, compatíveis com o volume de dados.

**5.1.4** O sistema operacional, o gerenciador do banco de dados, e todos os softwares complementares necessários à instalação do sistema legado ou herdado nos equipamentos destinados à prefeitura, deverão ser fornecidos pela empresa contratada, cabendo à mesma efetuar a instalação e ajuste das ferramentas.

**5.1.5** O software básico complementar e o sistema aplicativo, necessários à perfeita execução da solução integrada no ambiente descrito, deverão ser relacionados pela licitante, que deverá também especificar o número de licenças necessárias à sua completa operação.

**5.1.6** O sistema aplicativo deverá estar disponível para ser utilizado através dos navegadores de Internet, (Microsoft Edge, Mozilla Firefox, Google Chrome e Opera) na última versão liberada pelo fornecedor e permitir que os usuários se conectem ao sistema, através de certificados digitais, obtidos pela infraestrutura de chaves públicas brasileiras – ICP Brasil ou suas unidades certificadoras autorizadas.

**5.1.7** A comunicação entre os servidores e estações utilizará o protocolo HTTPS.

**5.1.8** A versão do protocolo de comunicação via internet utilizará o Ipv4 e Ipv6.

**5.1.9** Criptografia e chave de segurança SSL, com controle de sessão por usuários administradas pelo Apache 2.0 ou superior.

### **5.2 DATA CENTER.**

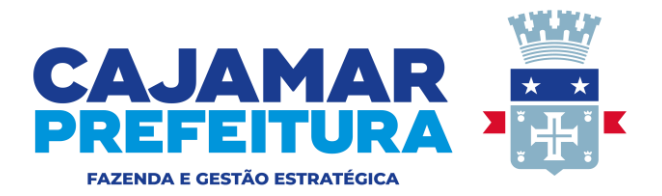

**5.2.1** Para disponibilização das funções dos sistemas aplicativos que serão liberados, será necessário que a empresa contratada mantenha equipamentos e dispositivos de alta performance, que forneçam toda infraestrutura necessária para implantação, manutenção preventiva e corretiva, locado sem suas dependências, bem como o fornecimento de garantias de segurança para transações via web, que atendam no mínimo os seguintes requisitos:

**5.2.2** Data Center com alta performance e balanceamento de carga – 7/24 –, que detém certificação reconhecida pelos órgãos competentes para todos os critérios de segurança física (fogo, falta de energia, antifurto) e segurança tecnológica(anti-hackers).

**5.2.3** Servidores (aplicativos, internet e banco de dados) trabalhando com componentes que ofereçam redundância no ambiente acessado pelas empresas e também quanto às questões relativas à segurança física, tecnológica e backups.

**5.2.4** Firewall clusterizado com balanceamento de Carga em 3 camadas, load balance no banco de dados distribuído e na camada Web.

**5.2.5** Links de comunicação de alto desempenho, com banda compatível com a demanda e com garantia de alta disponibilidade, capazes de disponibilizar acesso via Web a todas as empresas, estabelecidas ou não no município.

**5.2.6** Conexões SSL, com certificação segura e criptografada do transporte das informações – HTTPS.

**5.2.7** Sistemas de antivírus/spywares, para proteção contra eventuais vírus, evitando paradas e perdas para os contribuintes e para a Administração.

**5.2.8** Softwares para segurança da informação, que garantam o sigilo e a proteção contra "roubo de informações", que possam ocorrer através de ataques realizados por pessoas de fora do ambiente e também de dentro do próprio ambiente disponibilizado.

**5.2.9** Sistemas gerenciadores de banco de dados em data center nível cinco (5) com servidor dedicado.

**5.2.10** Sistemas para gerenciamento de cópias de segurança (backups) on line.

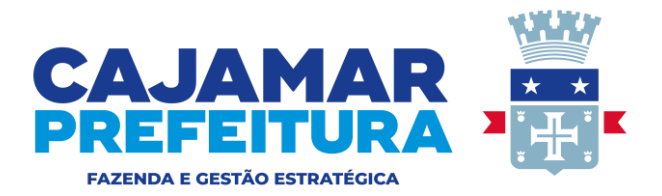

**5.2.11** Softwares de gerenciamento para acompanhamento, medição e monitoramento da performance dos equipamentos de infraestrutura, operando de forma proativa para situações eventuais de instabilidade, proporcionando qualidade e segurança para a infraestrutura fornecida.

**5.2.12** Disponibilizar um ambiente de homologação, nas mesmas condições do ambiente de produção, atendendo os mesmos requisitos, com os sistemas integrados para customizações, implementações e testes, que se façam necessários para atender às peculiaridades da legislação.

## **6 SEGURANÇA DE ACESSO E RASTREABILIDADE**

**6.1** As tarefas de suporte deverão ser acessíveis somente a usuários autorizados especificamente a cada uma delas. A solução integrada deve contar com um catálogo de perfis de usuários, que definam padrões de acesso específicos por grupos de usuários. Para cada tarefa autorizada, o administrador de segurança deverá poder especificar o nível do acesso (somente consulta ou também atualização dos dados).

**6.2** As autorizações ou desautorizações, por usuário, grupo ou tarefa, deverão ser dinâmicas e ter efeito imediato.

**6.3** O acesso aos dados deve poder também ser limitado para um determinado setor do organograma, de forma que usuários de setores que descentralizam o controle de recursos não visualizem ou possam alterar da dos de outros setores.

**6.4** As principais operações efetuadas nos dados deverão ser logadas (deve-se registrar histórico), deforma a possibilitar auditorias futuras.

**6.5** Quanto ao acesso aos dados, o módulo de suporte da aplicação deverá oferecer mecanismos de segurança, que impeçam usuários não autorizados de efetuar consultas ou alterações em alguns dados de forma seletiva.

# **7 MANUTENÇÃO DO SOFTWARE**

**7.1** A realização das manutenções garantirá a atualização do sistema em conformidade com a legislação, sem nenhum ônus para a contratante, durante a vigência do contrato.

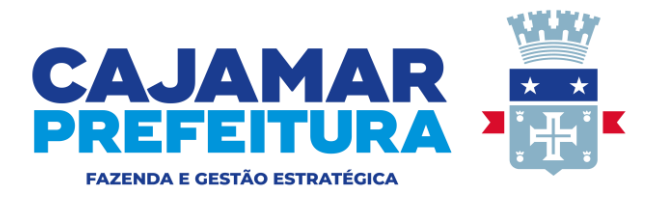

**7.2** A integração do sistema tributário da Prefeitura e outros sistemas utilizados pela Contratante que necessitem trocar informações deverá ser mantida e operacionalizada com a participação de representantes técnicos da empresa Contratada e da Contratante.

## **8 SUPORTE TÉCNICO**

**8.1** Disponibilizar ao contribuinte um canal para o envio de mensagens, dúvidas e troca de informações.

**8.2** Disponibilizar recursos de atendimento on-line à Prefeitura, com recursos de envio e recebimento de mensagens em tempo real.

**8.3** Disponibilizar um técnico com conhecimento do sistema, que deverá comparecer às dependências da Prefeitura sempre que for solicitado.

## **9 APRESENTAÇÃO TÉCNICA**

**9.1** A empresa vencedora do certame deverá, obrigatoriamente, efetuar a apresentação técnica, sendo que a Comissão de Licitação avaliará e emitirá parecer sobre a vinculação entre o sistema ofertado e o edital. A empresa licitante será considerada apta se atender 95% dos requisitos exigidos.

**9.2** O sistema a ser apresentado deve possuir na tela a razão social ou o nome fantasia ou a logomarca da licitante convocada para realizar a demonstração técnica e ainda deverá ser apresentado o Certificado de Registro de Programa de Computador no Instituto Nacional de Propriedade Industrial. Não será aceita a demonstração técnica de sistema pertencente a terceiros.

**9.3** Os requisitos serão avaliados sequencialmente, obedecendo à ordem do ANEXO I – TERMO DE REFERÊNCIA, deste instrumento convocatório, na ordem crescente de numeração ou por amostragem a critério da administração.

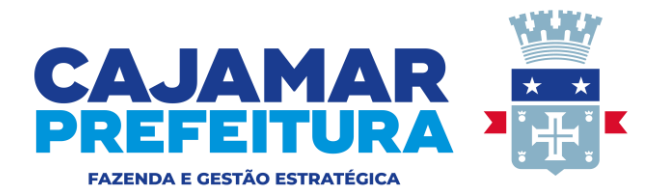

**9.4** No caso da escolha de teste por amostragem, a apresentação dos itens selecionados será exibida à empresa vencedora, no ato da sessão do teste de aceite, observado os termos do ANEXO I – TERMO DE REFERÊNCIA, deste instrumento convocatório.

**9.5** Não será permitida qualquer conexão ou intervenção direta ao banco de dados durante a demonstração. No decorrer da apresentação técnica, é expressamente proibida a manipulação do banco de dados ou qualquer comunicação externa, com a finalidade de conseguir auxílio na apresentação, ajuste ou correção do sistema, sendo tal fato considerado grave e acarreta na desclassificação imediatamente da licitante.

**9.6** A demonstração do protocolo IPv6 deverá ser realizada acessando o endereço eletrônico utilizado na demonstração, o servidor deverá responder a uma requisição de HEAD. A demonstração deverá estar estritamente de acordo com o Termo de Referência do Anexo I deste Edital. Não serão aceitos serviços distintos daquele determinado pelo presente termo de referência.

**9.7** Serão de total responsabilidade do licitante classificado em primeiro lugar, os equipamentos, materiais e suprimentos necessários à execução da apresentação técnica, sendo que a Prefeitura oferecerá apenas pontos de energia e internet. A apresentação técnica será realizada nas dependências da Prefeitura no dia seguinte após o certame ou em outra data a ser agendada pela Comissão de Licitação.

**9.8** O tempo estimado para a apresentação é de 6 horas, podendo ser estendido a critério da comissão.

**9.9** Ao final dos testes, será emitido pela Comissão de Avaliação, um relatório baseado nos resultados dos testes realizados. A adjudicação e homologação dependerão da aprovação, e sua não aceitação acarretará a automática desclassificação da proponente. Neste caso o pregoeiro convocará a licitante classificada em segundo lugar, para a realização da apresentação técnica, depois de cumpridos os requisitos de habilitação. Uma vez constatado o atendimento pleno às exigências do edital, bem como sendo o parecer da Comissão Técnica favorável, será declarado o proponente vencedor, sendo-lhe adjudicados os respectivos sistemas para o qual apresentou proposta e sagrou-se vencedor.

**9.10** A licitante deverá apresentar, no mesmo envelope da habilitação, a descrição detalhada e metodologia dos sistemas propostos, permitindo a avaliação da adequação aos

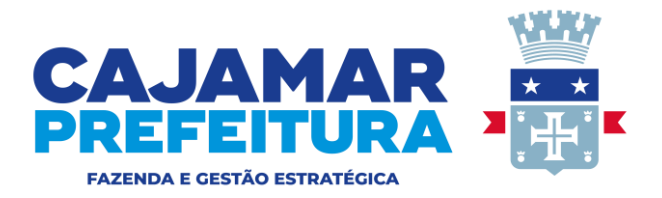

requisitos estabelecidos no Anexo I deste edital, não sendo permitida uma simples cópia do conteúdo dos anexos deste termo de referência. A apresentação de proposta em desacordo a qualquer item do Anexo I ou a apresentação de descritivo que não demonstre o sistema proposto pela concorrente ou cópia simples do Anexo I, desclassificará a concorrente.

## **10 ESPECIFICAÇÕES TÉCNICAS OBRIGATÓRIAS**

### **10.1 Cartórios/Serventias Extrajudiciais**

O Módulo de Cartórios deverá estar disponível na Internet, para ser utilizado pelos contribuintes do ISSQN (Imposto Sobre Serviços de Qualquer Natureza), denominado cartórios, obrigados a efetuar a declaração mensal de serviços prestados e tomados, possibilitando a apuração dos valores devidos e emissão da guia de recolhimento.

Os lançamentos informados no sistema pelo contribuinte poderão ser feitos por meio de digitação ou importação, e serão armazenados de forma automática e eletrônica no banco de dados da prefeitura, permitindo ao contribuinte emitir o recibo de entrega de declaração para confirmar os lançamentos da competência.

O Módulo deverá disponibilizar ferramenta para a importação dos balancetes disponíveis no CNJ e emitir relatório de cruzamento com as informações declaradas pelo contribuinte.

O Módulo Cartórios deverá conter os seguintes itens obrigatórios:

### **10.1.1 ISSQN /Serventias extrajudiciais/cartórios**

**10.1.1.1** Deverá possuir rotina de declaração de serviços prestados, que possibilite aos contribuintes importar os dados do livro diário, a retificação dos dados importados antes do encerramento do mês, a emissão do livro registro de serviços prestados e a escrituração manual referente a serviços prestados.

**10.1.1.2** Deverá emitir a guia de arrecadação acumulada/consolidada referente aos lançamentos importados e lançados manualmente, sendo que a emissão da guia de arrecadação deve acarretar no encerramento do mês.

**10.1.1.3** Deverá emitir recibo de entrega de declaração contendo no relatório a competência, razão social e CNPJ do contribuinte, regime tributário, data e hora da emissão, o valor do ISS referente a serviços prestados e tomados de forma individualizada, a informação sobre o tipo de

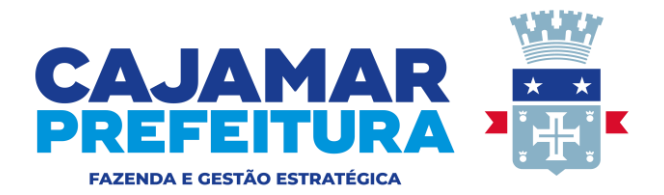

emissão (se emitido dentro do prazo ou fora do prazo), o termo de confissão de dívida, ainda, possuir ferramentas de pesquisa da: competência, data de emissão, tipo de emissão e por recibo; por ordem ascendente, descendente e opção de seleção de colunas; e demonstrar o bloqueio dos lançamentos efetuados, não permitindo qualquer alteração ou exclusão dos dados, exceto se autorizados pela Prefeitura – neste caso o sistema deve possuir mecanismos onde a prefeitura possa autorizar a alteração e/ou exclusão de determinado dado/lançamento.

**10.1.1.4** Deverá emitir recibo de entrega de declaração original com a indicação "Comprovante de declaração do ISSQN" e o dado a ser atualizado ao efetuar nova escrituração manual referente a serviços prestados e emitir novo fechamento do mês, emitindo recibo retificado – com a indicação "Comprovante de declaração do ISSQN - 1º Retificação". Neste relatório deve conter as seguintes informações: a competência, razão social e CNPJ do contribuinte, regime tributário, data e hora da emissão, o valor atualizado/retificado do ISS referente a serviços prestados e tomados de forma individualizada, a informação sobre o tipo de emissão (se emitido dentro do prazo ou fora do prazo) e o termo de confissão de dívida.

O sistema deverá permitir efetuar um novo lançamento e novamente encerrar o mês – demonstrar: declaração original com a indicação "Comprovante de declaração do ISSQN e; as duas declarações retificadoras com a respectiva indicação: "Comprovante de declaração do ISSQN 1º Retificação" e "Comprovante de declaração do ISSQN 2º Retificação";

**10.1.1.5** Deverá possuir pesquisa sobre eventuais débitos e os valores já pagos – no relatório deve constar: CNPJ e razão social do contribuinte, regime tributário, competência, data do pagamento, ISS declarado, ISS recolhido e divergência (somente no caso de débito) e total.

### **10.1.2 ISSQN eletrônico - serviços contratados cartórios**

**10.1.2.1** Deverá possuir rotina de declaração on-line de serviços contratados contendo no mínimo as seguintes informações: Número e tipo do documento, data de emissão, Valor do serviço, CNPJ ou CPF do prestador do serviço, identificar se o prestador está no regime de MEI, informar o município da prestação do serviço e selecionar se a alíquota de ISSQN é diferenciada ou não; informar se há retenção ou não do ISSQN sobre o serviço contratado. A declaração online pode ser via upload ou via webservice;

**10.1.2.2** Deverá possuir rotina de importação da escrituração dos documentos a partir de arquivo texto gerados pelos sistemas contábeis e comerciais dos cartórios. A importação será via upload ou via webservice;

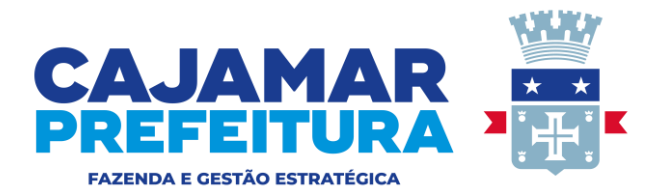

**10.1.2.3** Deverá permitir a inclusão de nota fiscal recebida por serviço tomado informando o CNPJ ou CPF com consistência de validade, documento, série, número, data de emissão, alíquota do município, tipo, ISS retido pelo tomador, código de serviço, valor total do serviço e a base de cálculo e emitir recibo de retenção contendo os dados do documento fiscal.

**10.1.2.4** Deverá permitir a inclusão de nota fiscal recebida por serviço tomado informando o CNPJ ou CPF com consistência de validade, documento, série, número, data de emissão, alíquota diferente da fixada pelo município, tipo ISS retido pelo tomador, o percentual da alíquota de ISSQN, o código de serviço, o valor total do serviço e a base de cálculo e emitir recibo de retenção contendo os dados do documento fiscal.

**10.1.2.5** Deverá permitir inclusão de nota fiscal recebida por serviço tomado informando o CNPJ ou CPF com consistência de validade, documento, série, número, data de emissão, alíquota do município, o código de serviço, o valor total do serviço e a base de cálculo – ao efetuar o lançamento como declaração não tributável o sistema não deverá emitir guia de arrecadação.

**10.1.2.6** Deverá permitir a inclusão de nota fiscal recebida por serviço tomado informando o CNPJ ou CPF com consistência de validade, documento, série, número, data de emissão, alíquota diferente da fixada pelo município, o percentual da alíquota de ISSQN, o código de serviço, o valor total do serviço e a base de cálculo – ao efetuar o lançamento como declaração não tributável o sistema não deverá emitir guia de arrecadação.

**10.1.2.7** Deverá permitir a emissão do recibo de entrega de declaração, contendo no relatório a competência, razão social e CNPJ do contribuinte, regime tributário, data e hora da emissão, o valor do ISS referente a serviços prestados e tomados de forma individualizada, a informação sobre o tipo de emissão (se emitido dentro do prazo ou fora do prazo), o termo de confissão de dívida, ainda, possuir ferramentas de pesquisa da: competência, data de emissão, tipo de emissão e por recibo; por ordem ascendente, descendente e opção de seleção de colunas; e demonstrar o bloqueio dos lançamentos escriturados manualmente, não permitindo qualquer alteração ou exclusão dos dados, exceto se autorizados pela Prefeitura – neste caso o sistema deve possuir mecanismos onde a prefeitura possa autorizar a alteração e/ou exclusão de determinado dado/lançamento;

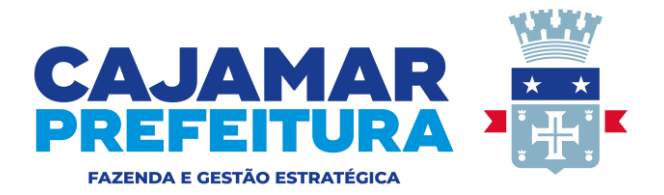

**10.1.2.8** Deverá possuir dispositivo para importação de notas fiscais referentes a compras de equipamentos, suprimentos, materiais de escritório e congêneres – o sistema deve possuir ferramenta para acesso direto à Secretaria da Fazenda competente.

**10.1.2.9** Deverá possuir dispositivo para importação de notas fiscais referentes a fretes e/ou transporte o sistema deve possuir ferramenta para acesso direto à Secretaria da Fazenda competente;

### **10.1.3 Serventias extrajudiciais/cartórios – relatórios gerenciais**

**10.1.3.1** Deverá possuir relatório gerencial contendo os dados escriturados de serviços prestados por um contribuinte ou todos eles numa dada competência ou em todas elas, relatório gerencial contendo o total de serviços tomados por meio das notas fiscais escrituradas por um contribuinte ou todos eles numa dada competência ou em todas elas.

**10.1.3.2** Deverá possuir relatório gerencial contendo os valores pagos e em abertos de determinado contribuinte em uma competência ou todas elas – no relatório deve conter: competência, banco, data de pagamento – ISS declarado (com a identificação de cada lançamento tributável) – ISS recolhido (contendo a identificação da guia paga e respectivo lançamento pago) – multa/juros e saldo (d/c) – identificado cada lançamento em aberto, se houver.

**10.1.3.3** Deverá possuir relatório de controle de guias emitidas filtrado por contribuinte (CNPJ), número da guia e tipo (aberta – paga – cancelada – todas). No relatório deve conter dados do contribuinte, número da guia, competência, data de emissão, data do vencimento, data do pagamento, valor do ISS devido, valor pago, tipo (cancelada – aberta ou paga) e data do cancelamento.

**10.1.3.4** Deverá possuir ferramenta para importação dos dados declarados no (CNJ), contendo as seguintes informações : CNPJ/CPF, razão social, período inicial e período final, seleção do percentual sendo 62,5% para cartórios de registro civil e 83,333% para cartórios de registro de imoveis, movimento econômico e base de calculo.

**10.1.3.5** Deverá possuir relatório de cruzamento de informações que confronte os valores escriturados pelo cartório com o valor informado ao órgão de controle Conselho Nacional de

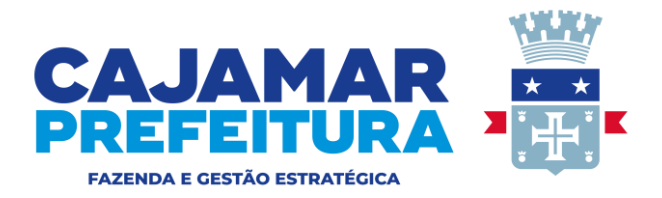

Justiça (CNJ). No relatório deve conter o valor total, a base de cálculo, o valor do ISS e a diferença apurada;

## **10.2 Construção Civil**

O Módulo de Construção Civil deverá estar disponível na Internet, para ser utilizado pelas construtoras e empreiteiros de mão de obra, contribuintes do ISSQN (Imposto Sobre Serviços de Qualquer Natureza) vinculados a construção de imóveis devidamente autorizados pelo departamento de obras da prefeitura, por meio da escrituração de serviços prestados e tomados e emissão da respectiva guia de arrecadação. Os lançamentos informados no sistema pela construtora, através de digitação ou importação, serão armazenados de forma automática e eletrônica no banco de dados da prefeitura, cabendo à construtora emitir o recibo de entrega de declaração para confirmar os lançamentos da competência.

O sistema a ser apresentado deverá possuir manual on line de ajuda ao usuário, com índice numérico e controle de paginas, compatível com a versão em demonstração.

O módulo Construção Civil deverá conter os seguintes itens obrigatórios:

### **10.2.1 Cadastro de Obras**

**10.2.1.1** O cadastro de Obras deverá ter no mínimo as seguintes informações : cnpj ou cpf, obra, CNO, lote e quadra, razão social, alvará, iptu, endereço, área do Terreno 10.10.2, área Construída 10.10.2, data de Inicio da construção, valor previstro, valor realizado e data de encerramento da obra.

**10.2.1.2** Deverá ter a possibilidade de incluir um numero ilimitado de obras para um mesmo cnpj ou cpf, demonstrando que é possível fazer alterações nos dados cadastrados inicialmente.

**10.2.1.3** A base de dados dos imoveis cadastrados não deverá permitir o lançamento de notas após o encerramento da obra.

### **10.2.2 Inclusão de Documento Nota Fiscal Recebida Construção Civil**

**10.2.2.1** Deverá permitir efetuar o lançamento de notas fiscais recebida, por serviços tomados, utilizando formulário próprio, onde deverão constar o CNPJ/CPF do prestador, tipo de documento, serie,data, numero do documento, data de emissão com opção de escolha de calendário virtual, local da prestação, alíquota diferenciada, e alíquota não diferenciada e informar

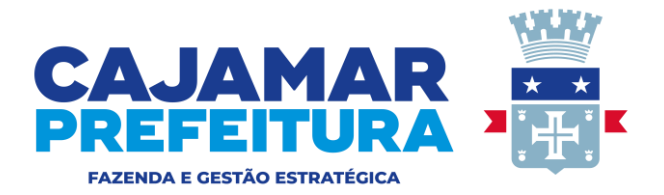

se o prestador é MEI, código do serviço prestado, valor contábil, base de calculo, com opção de pagamento do imposto pelo tomador.

**10.2.2.2** Deverá permitir a emissão de guia de arrecadação em nome do tomador dos serviços, e recibo de retenção para o prestador dos serviços, efetuar o fechamento do período.

### **10.2.3 Relatórios de análise do módulo construção civil**

**10.2.3.1** Deverá emitir relatório gerencial demonstrando todas as obras associadas a cada construtora.

**10.2.3.2** Deverá emitir o Emitir o livro registro de serviços comprados ou tomados.

**10.2.3.3** Deverá emitir relatórios individualizados por obra e efetuar o encerramento da obra com valores apurados para a emissão do habite-se.

### **10.3 NOTA FISCAL ELETRÔNICA DE SERVIÇOS (NFS-E)**

O módulo de Nota Fiscal Eletrônica deverá está disponível na Internet para ser utilizado pelos contribuintes do ISSQN(Imposto Sobre Serviços de Qualquer Natureza), emitentes da nota fiscal eletrônica de serviços.

A nota fiscal eletrônica de serviços - NFSe, é um documento emitido e armazenado eletronicamente no banco de dados da prefeitura, com o objetivo de registrar as operações relativas à prestação de serviços.

O sistema a ser apresentado deverá possuir manual on line de ajuda ao usuário, com índice numérico e controle de paginas, compatível com a versão em demonstração.

Os contribuintes optantes pela emissão da nota fiscal eletrônica de serviços, poderão utilizar o RPS (recibo provisório de serviços) via arquivo de importação TXT, ou utilização de Web Service para lançamentos "Online" por nota individual ou e optar pelo envio em lotes.

O módulo Nota Fiscal deverá conter os seguintes itens obrigatórios :

### **10.3.1 Nota Fiscal Eletrônica de Serviços – NFS-e**

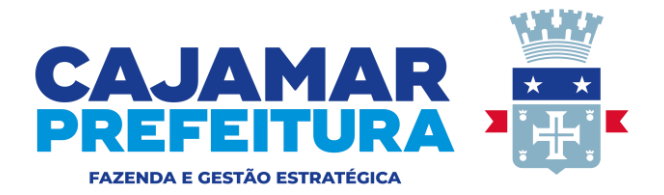

**10.3.1.1** A emissão da nota fiscal eletrônica deverá ser assinada com a chave privativa do usuário através de certificado digital e opcionalmente através e-mail ou CNPJ e senha do usuário, sendo que o sistema deverá apresentar as duas opções.

**10.3.1.2** A consulta ao cadastro de tomadores deverá possuir no mínimo : razão social, CNPJ, endereço completo e e-mail, onde o próprio emitente da nota fiscal eletrônica possa efetuar o cadastro do respectivo tomador no sistema; devendo ainda, possuir ferramentas de pesquisa de todos os dados dos tomadores por ordem: ascendente; descendente, opção de seleção de colunas e filtro.

**10.3.1.3** O envio da nota fiscal deverá ter opções através da indicação de um link, no formato PDF (arquivo anexo) e em XML (arquivo anexo), de determinada competência ou por intervalo.

**10.3.1.4** Deverá permitir a importação do logotipo da empresa do contribuinte para o sistema de nota fiscal eletrônica pelo próprio usuário.

**10.3.1.5** Deverá possuir um módulo de controle de recebimento de notas fiscais, onde o contribuinte, emitente de nota fiscal, possa acompanhar e controlar a quitação das notas fiscais pelos tomadores de serviço, inserindo a data de pagamento na frente de cada documento. Esse módulo deverá também controlar os valores recebidos pelos contribuintes optantes pelo pagamento do ISSQN por regime de caixa.

**10.3.1.6** Deverá possibilitar a emissão de nota fiscal eletrônica para empresas tomadoras de serviços, onde o ISSQN é devido no município pelo prestador, permitindo que o prestador informe os tributos federais IRRF, COFINS, CSLL, PIS, INSS, na forma de desconto condicional e ou desconto incondicional conforme o sistema SPED – EFD da Receita Federal; não permitindo que tais valores constem no campo destinado ao total de deduções.

**10.3.1.7** Deverá possibilitar a emissão de nota fiscal eletrônica para empresas tomadoras de serviços, onde o ISSQN é retido no município pelo tomador, que receberá o documento de arrecadação como substituto tributário para pagamento, permitindo que o prestador informe os tributos federais, IRRF, COFINS, CSLL, PIS, INSS, na forma de desconto condicional e ou incondicional conforme o sistema SPED – EFD da Receita Federal; permitindo que tais valores constem no campo destinado ao total de deduções. O tomador de serviço deverá ser do mesmo município e o lançamento da nota fiscal deverá ser gerado automaticamente para o tomador, evitando a escrituração manual da nota fiscal no sistema e possibilitando: a visualização da nota

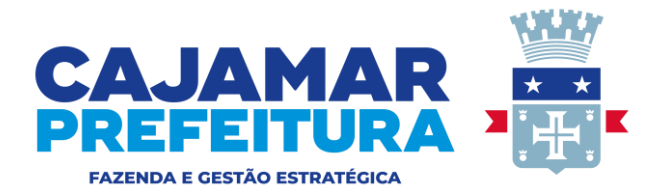

fiscal; a emissão do recibo de retenção na fonte e da guia de recolhimento de ISSQN - tudo diretamente na conta do tomador.

**10.3.1.8** Deverá permitir a visualização da nota fiscal eletrônica antes de sua gravação ou autenticação - para conferência do tomador e/ou prestador sem a geração da chave de validação e com a tarja de que a nota fiscal não possui validade.

**10.3.1.9** Deverá disponibilizar aplicativo com opção de download do sistema de emissão de RPS off-line, para o caso dos contribuintes terem problemas de acesso ao sinal da internet.

**10.3.1.10** Deverá possibilitar a emissão da nota fiscal eletrônica com ISS devido no município pelo tomador e a geração da respectiva guia de ISS em nome do tomador ou do prestador – utilizando o código de serviço da lei municipal.

**10.3.1.11** Deverá possibilitar a emissão de nota fiscal eletrônica quando o ISS for devido em outro município, selecionar o código de serviço da lei municipal, o campo alíquota deve permitir a digitação do percentual de ISS no intervalo de 1% a 5%, não permitir a geração da guia de ISS e nem o computo de débitos.

**10.3.1.12** Deverá possibilitar a validação da nota fiscal eletrônica pelo próprio contribuinte, de forma individual ou por lotes, desonerando o fisco desse ônus e proporcionado ao contribuinte agilidade durante a emissão do documento.

**10.3.1.13** Deverá permitir a opção de retificação da nota fiscal eletrônica autenticada somente no que se refere à descrição dos serviços e valor dos tributos federais, até a data de vencimento do imposto do mês subsequente ao lançamento.

**10.3.1.14** Deverá permitir a importação de RPS off line sendo que o número do RPS deve corresponder exatamente ao número da nota fiscal eletrônica, ainda, o cancelamento de um RPS deve acarretar no cancelamento da respectiva nota fiscal eletrônica; não permitir a duplicidade na importação e permitir que o usuário efetue a importação e emita notas fiscais eletrônicas alternadamente, conforme sua necessidade, mantendo rigorosamente a ordem cronológica de data.

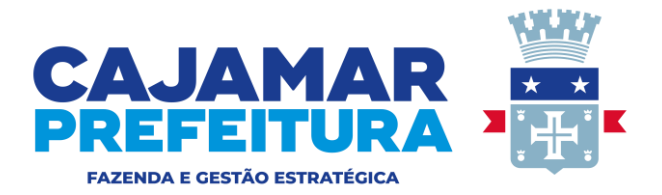

**10.3.1.15** Deverá permitir ao prestador a importação do cadastro de tomadores, existente em seu sistema próprio para o sistema de emissão da nota fiscal eletrônica – sem gerar duplicidade de dados dos tomadores.

**10.3.1.16** Deverá permitir o cancelamento ou substituição de nota fiscal eletrônica pelo próprio contribuinte conforme o prazo estabelecido na lei municipal (10 dias); após o cancelamento, o documento deve constar no sistema com a indicação, em letras garrafais, de que se encontra cancelado – o sistema não deve gerar a guia de arrecadação individual e/ou consolidada dessa nota fiscal.

**10.3.1.17** Deverá permitir a impressão das notas fiscais individualmente e por lote, neste último caso o mínimo são vinte notas fiscais e permitir a visualização em tempo real das notas emitidas em módulo destinado ao fisco.

**10.3.1.18** Deverá permitir o envio por e-mail em lote de no mínimo cinquenta das notas fiscais eletrônicas emitidas para os respectivos tomadores – bastando o contribuinte informar a nota fiscal inicial e final.

**10.3.1.19** Deverá oferecer serviços de exportação de arquivo XML, contendo todas as informações da nota fiscal eletrônica, que possibilite a geração de um arquivo por competência ou intervalo de notas fiscais, para integração com outros sistemas. comerciais dos contribuintes para a emissão de nota fiscal eletrônica.

**10.3.1.20** Deverá permitir a emissão e reemissão de uma mesma guia de arrecadação de ISS devido pelo prestador ou pelo tomador de modo individual por nota fiscal eletrônica ou, consolidada.

**10.3.1.21** Deverá permitir a geração da guia de arrecadação de ISS devido pelo prestador ou retido pelo tomador, de modo individual por nota fiscal eletrônica ou consolidada por competência, atual ou anteriores, cujos lançamentos estejam abertos, sendo que, neste último caso, deve ser demonstrado os valores atualizados, Valor Original, Valor Corrigido, Valor Juros, Valor de Multas, Valor Total a Recolher, além da data do vencimento original e data de validade do cálculo.

**10.3.1.22** Deverá possibilitar a emissão do extrato de pagamentos por competência, com a data de pagamento, valor do ISS declarado, valor do ISS recolhido (principal) e saldo/divergência, de modo que o contribuinte possa acompanhar se possui débitos de ISS junto ao fisco municipal,

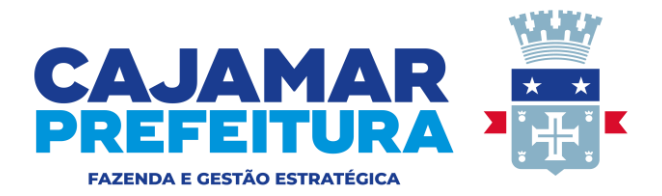

ainda possuir ferramentas de pesquisa por ordem: ascendente, descendente e opção de seleção de colunas.

10.3.1.23 Deverá emitir relatório das notas fiscais cujo pagamento pelo serviço ainda não foi realizado pelo tomador – deve conter no relatório: razão social do prestador– competência – número da NFSE – tipo da nota – data da emissão – valor do serviço- CNPJ e razão social do tomador.

**10.3.1.24** Deverá emitir recibo de entrega de declaração, contendo no relatório a competência, razão social e CNPJ do contribuinte, regime tributário, data e hora da emissão, o valor do ISS referente a serviços prestados e tomados de forma individualizada , a informação sobre o tipo de emissão (se emitido dentro do prazo ou fora do prazo), o termo de confissão de dívida, ainda, possuir ferramentas de pesquisa da: competência, data de emissão e tipo de emissão; por ordem ascendente, descendente e opção de seleção de colunas.

**10.3.1.25** Deverá permitir a abertura de mês encerrado para lançamento de notas e ou correção e ao encerrar o mês novamente emitir a mesma tela a declaração original com a indicação "Comprovante de declaração do ISSQN" e a declaração retificadora – com a indicação "Comprovante de declaração do ISSQN - 1º Retificação". Neste relatório deve conter as seguintes informações: a competência, razão social e CNPJ do contribuinte, regime tributário, data e hora da emissão, o valor atualizado/retificado do ISS referente a serviços prestados e tomados de forma individualizada, a informação sobre o tipo de emissão (se emitido dentro do prazo ou fora do prazo) e o termo de confissão de dívida. Caso o contribuinte efetue um novo lançamento, deverá encerrar o mês – demonstrar: declaração original com a indicação "Comprovante de declaração do ISSQN e; as duas declarações retificadoras com a respectiva indicação: "Comprovante de declaração do ISSQN 1º Retificação" e "Comprovante de declaração do ISSQN 2º Retificação".

**10.3.1.26** Deverá emitir livro de registro de prestação de serviço contendo no relatório os seguintes dados da nota fiscal: a data, tipo de recolhimento do ISS, número da nota, valor total do serviço, base de cálculo, alíquota aplicada, valor do ISS devido, código do serviço, CNPJ e razão social do tomador, resumo dos valores declarados e, ainda, possuir janela para ferramentas de pesquisa referente à data, tipo de recolhimento do ISS, número da nota, valor total, valor ISS devido, CNPJ/CPF do tomador e razão social do tomador, por ordem: ascendente, descendente e opção de seleção de colunas.

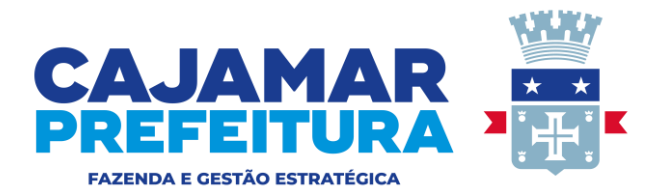

**10.3.1.27** Deverá possuir cadastro de tomador do exterior com os seguintes dados a serem informados: Razão social, endereço cidade, País, CEP, telefone e e-mail.

**10.3.1.28** Deverá emitir nota fiscal eletrônica via aplicativo móvel instalado em celular/smartfone/tablet, por contribuinte optante pelo simples nacional permitindo informar uma alíquota de ISSQN deste regime. Apresentar a nota fiscal validada/autenticada, a geração do débito e não permitir a geração da guia de recolhimento do imposto municipal.

**10.3.1.29** Deverá emitir nota fiscal eletrônica via aplicativo móvel instalado em celular/smartfone/tablet, por contribuinte optante pelo simples nacional permitindo informar uma alíquota de ISSQN deste regime. O ISSQN deve ser retido pelo tomador. Apresentar a nota fiscal validada/autenticada, a geração do débito e a geração da guia de recolhimento do imposto municipal.

**10.3.1.30** Deverá emitir relatório de controle de guias emitidas filtrado por contribuinte (CNPJ), número da guia e tipo (aberta – paga – cancelada – todas). No relatório deve conter dados do contribuinte, número da guia, competência, data de emissão, data do vencimento, data do pagamento, valor do ISS devido, valor pago, tipo (cancelada - aberta ou paga) e data do cancelamento.

**10.3.1.31** Deverá emitir mensagem automática de envio de e-mail para o tomador e para o prestador, contendo o brasão da prefeitura, o numero de Nfse, código de verificação, data da emissão, CNPJ e e-mail do prestador e linha com link para visualização do documento fiscal.

**10.3.1.32** Deverá permitir que o fiscal tributário tenha autonomia para a exclusão de um cadastro de contribuinte, sendo que o sistema deverá verificar se existem lançamentos ou pagamentos vinculados ao cadastro e somente efetuar a exclusão caso esses arquivos não possuam informações, registrando no banco de dados a seguintes informações: CNPJ/CPF, data de exclusão e CPF do agente fiscal.

**10.3.1.33** Deverá efetuar através de celular/smartfone/tablet, a leitura do QR Code de uma nota fiscal emitida pelo sistema e comprovar sua autenticidade.

**10.3.1.34** Deverá efetuar a consulta das notas fiscais emitidas, por período, através de aplicativo (APP) para celular/smartphone/tablet.

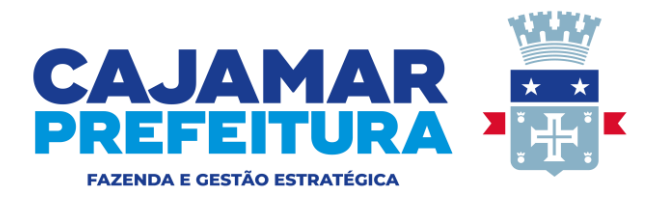

## **10.3.2 NOTA FISCAL ELETRÔNICA MUNICIPAL**

**10.3.2.1** Deverá possuir módulo para cadastramento de percentuais de credito, por item da lista de serviços que poderão retornar para prestadores de serviços do município, emitentes de NFSE, em forma de credito para abatimento no pagamento do IPTU ou retorno de credito no modelo da nota fiscal paulista.

**10.3.2.2** Deverá emitir relatório de credito por NFSE contendo as seguintes informações :CNPJ e razão social do prestador e do tomador, numero da NFSE, data de emissão, código de serviço, ISS devido, credito por NFSE. Total contabilizado e total de créditos.

**10.3.2.3** Deverá possuir regime tributário variável próprio do município, onde os contribuintes cadastrados nesse regime, terão alíquota regressiva de ISSQN, ao atingirem um aumento no faturamento conforme tabela estabelecida pela Secretaria Municipal de Finanças.

**10.3.2.4** Deverá escriturar automaticamente a nota fiscal eletrônica na conta do tomador, quando prestador e tomador são sediados no município, permitir a visualização do corpo da NFSe , imprimir guia de recolhimento e imprimir o recibo de retenção;

**10.3.2.5** Deverá emitir recibo de entrega de declaração, contendo no relatório a competência, razão social e CNPJ do contribuinte, regime tributário, data e hora da emissão, o valor do ISS referente a serviços prestados e tomados de forma individualizada , a informação sobre o tipo de emissão (se emitido dentro do prazo ou fora do prazo), o termo de confissão de dívida, ainda, possuir ferramentas de pesquisa da: competência, data de emissão e tipo de emissão; por ordem ascendente, descendente e opção de seleção de colunas.

**10.3.2.6** Deverá permitir a consulta de NFSe por CNPJ/CPF do tomador, por exercício, com geração de relatório com no mínimo as seguinte informações: numero da nfse, código de serviço e valor total, que poderá ser utilizado pelo tomador para fins de declaração de serviços tomados.

### **10.4 ADMINISTRAÇÃO SIMPLES NACIONAL**

O módulo de Administração do Simples Nacional deverá está disponível na Internet para ser utilizado pelos contribuintes do ISSQN, emitentes da nota fiscal eletrônica de serviços e estar de acordo com as resoluções do Comitê Gestor do Simples Nacional e atender a legislação conforme Lei Complementar n. 123/2006 com as alterações da Lei Complementar n. 128/2008.

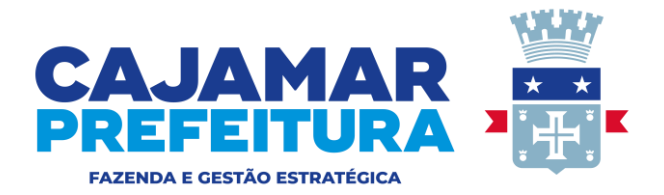

O sistema a ser apresentado deverá possuir manual on line de ajuda ao usuário, com índice numérico e controle de paginas, compatível com a versão em demonstração. O módulo do Simples Nacional deverá conter os seguintes itens obrigatórios:

#### **10.4.1 SIMPLES NACIONAL - ESCRITURAÇÃO FISCAL – ISS ELETRÔNICO – SERVIÇOS PRESTADOS**

**10.4.1.1** Deverá possuir rotina de declaração de serviços prestados, que possibilite aos contribuintes importar a nota fiscal emitida através de RPS e permitir a retificação dos dados importados antes de encerrado o mês.

**10.4.1.2** Deverá permitir a inclusão notas fiscais emitidas por serviços prestados informando o CNPJ ou CPF com consistência de validade, documento, série, número da NF, data de emissão, código de serviço, ISS devido no município pelo prestador e seleção da alíquota diferenciada de ISS na qual o contribuinte se enquadra conforme regras do simples nacional. Não deverá gerar a guia de arrecadação referente aos lançamentos efetuados e demonstrar que o sistema gera débito conforme relatório.

**10.4.1.3** Deverá permitir a inclusão de uma nota fiscal emitida por serviços prestados informando o CNPJ ou CPF com consistência de validade, documento, serie, número, data de emissão, código de serviço com ISS retido pelo tomador e seleção de alíquota diferenciada do ISS na qual o contribuinte se enquadra conforme regras do simples nacional, informar o valor contábil e a base de cálculo, efetuar o lançamento como declaração e demonstrar que o sistema não emite guia de arrecadação e não gera débito.

**10.4.1.4** Deverá encerrar o fechamento da competência, emitir o livro registro de serviços prestados emitir o recibo de entrega de declaração, contendo no relatório a competência, razão social e CNPJ do contribuinte, regime tributário, data e hora da emissão, o valor do ISS referente a serviços prestados e tomados de forma individualizada , a informação sobre o tipo de emissão (se emitido dentro do prazo ou fora do prazo), o termo de confissão de dívida, ainda, possuir ferramentas de pesquisa da: competência, data de emissão e tipo de emissão; por ordem ascendente, descendente e opção de seleção de colunas; e demonstrar o bloqueio dos lançamentos efetuados, não permitindo qualquer alteração ou exclusão dos dados, exceto se autorizados pela Prefeitura – neste caso demonstrar os mecanismos onde a prefeitura possa autorizar a liberação da competência para edição e/ou exclusão do lançamento.

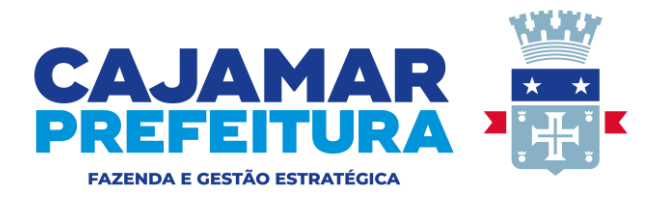

**10.4.1.5** Permitir ao contribuinte a pesquisa sobre eventuais débitos e os valores já pagos – no relatório deve constar: CNPJ e razão social do contribuinte, regime tributário, competência, data do pagamento, ISS declarado, ISS recolhido, divergência (somente no caso de débito) e total.

**10.4.1.6** Deverá possibilitar a emissão e a reemissão de uma guia de pagamento avulsa com ISS devido pelo prestador ou retido pelo tomador ou regime outros, com vencimento dentro do mês, disponibilizando campos para digitar: a competência; a data de vencimento e o valor a pagar, para quitação de débitos complementares e correlatos.

### **10.4.2 SIMPLES NACIONAL - ESCRITURAÇÃO FISCAL – ISS ELETRÔNICO – SERVIÇOS CONTRATADOS**

**10.4.2.1** Deverá possuir rotina de declaração on-line de serviços contratados contendo no mínimo as seguintes informações: Número e tipo do documento, data de emissão, Valor do serviço, CNPJ ou CPF do prestador do serviço e selecionar se a alíquota diferenciada de ISSQN; informação se há retenção ou não do ISSQN sobre serviço contratado.

**10.4.2.2** Deverá possuir rotina de importação da escrituração dos documentos a partir de arquivo texto fornecido pela Prefeitura no momento da apresentação técnica, conforme layout (1)Número e (2)tipo do documento, (3)data de emissão, (4)Valor do serviço, (5)CNPJ ou CPF do prestador do serviço.

**10.4.2.3** Deverá permitir a inclusão de notas fiscais recebida por serviços tomados informando o CNPJ ou CPF com consistência de validade, documento, série, número, data de emissão, alíquota diferenciada (sim), com ISS retido pelo tomador, o código de serviço, selecionar uma das alíquotas de ISSQN do simples nacional, o valor total do serviço e a base de cálculo. Emitir recibo de retenção de cada lançamento contendo os dados do documento fiscal e não encerrar o mês.

**10.4.2.4** Deverá emitir a guia de arrecadação e o recibo de retenção, individualizados, referente aos lançamentos efetuado sem efetuar o fechamento da competência.

**10.4.2.5** Deverá emitir o livro registro de serviços tomados e guia de recolhimento de ISSQN acumulada/consolidada referente aos lançamentos.

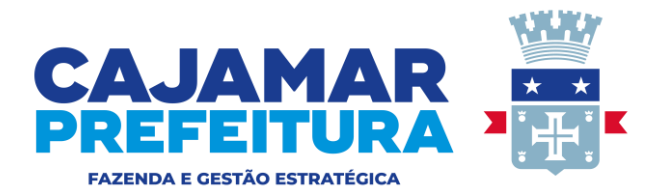

**10.4.2.6** Deverá permitira inclusão de uma nota fiscal recebida por serviço tomado informando o CNPJ ou CPF com consistência de validade, documento, série, número, data de emissão, alíquota diferenciada (sim), o código dê serviço, selecionar uma das alíquotas de ISSQN do simples nacional, informar o valor total do serviço, a base de cálculo, efetuando o lançamento como declaração não tributável e demonstrar que o sistema não emite guia de arrecadação e não gera débito.

**10.4.2.7** Deverá emitir recibo de entrega de declaração, contendo no relatório a competência, razão social e CNPJ do contribuinte, regime tributário, data e hora da emissão, o valor do ISS referente a serviços prestados e tomados de forma individualizada , a informação sobre o tipo de emissão (se emitido dentro do prazo ou fora do prazo), o termo de confissão de dívida, ainda, possuir ferramentas de pesquisa da: competência, data de emissão e tipo de emissão; por ordem ascendente, descendente e opção de seleção de colunas; e demonstrar o bloqueio dos lançamentos efetuados, não permitindo qualquer alteração ou exclusão dos dados, exceto se autorizados pela Prefeitura – neste caso demonstrar os mecanismos onde a prefeitura possa autorizar a liberação da competência para edição e/ou exclusão do lançamento.

### **10.4.3 SIMPLES NACIONAL IMPORTAÇÃO**

**10.4.3.1** Deverá possibilitara importação do arquivo do simples nacional referente à inscrição de cobrança – inscobra, com emissão de relatório referente ao arquivo contendo as seguintes informações: CNPJ e razão social do contribuinte; competência, saldo devedor, data do vencimento, número da declaração e total.

**10.4.3.2** Deverá possibilitar a importação do arquivo do simples nacional referente ao parcelamento (PARCSN), com a emissão do relatório referente ao arquivo PARSN contendo as seguintes informações, conforme a situação do parcelamento: CNPJ, razão social, número do parcelamento – data do pedido, situação, data de consolidação, valor total, quantidade de parcelas, valor da parcela, período de apuração, data de vencimento, valor original, valor atualizado – número do DAS, data de vencimento, data de pagamento, competência, valor do ISS declarado, valor do ISS recolhido.

**10.4.3.3** Deverá possibilitar o cruzamento dos dados fiscais do contribuinte com o arquivo inscobra – no relatório deve conter: CNPJ e razão social; competência, saldo devedor, data do vencimento, número da declaração e a situação da declaração no município.

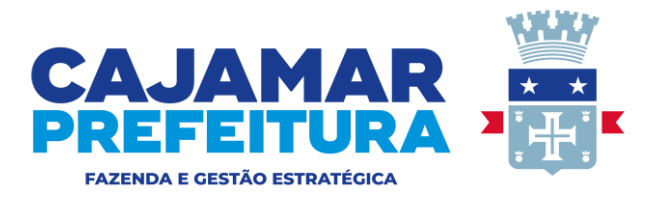

### **10.4.4 SIMPLES NACIONAL – OUTROS**

**10.4.4.1** Deverá permitir o controle de optantes e não optantes do simples nacional e geração de arquivo para integração com o sistema da receita federal.

**10.4.4.2** Deverá permitir a transferência de valores de impostos pagos na matriz serem alocados automaticamente para as filiais devedoras.

### **10.5 ISSQN Eletrônico Serviços Prestados e Tomados e Contadores**

O Módulo de Escrituração Fiscal deverá estar disponível na Internet para ser utilizado pelos contribuintes do ISSQN (Imposto Sobre Serviços de Qualquer Natureza), por meio do preenchimento da declaração mensal de serviços prestados e tomados, apuração dos valores devidos e emissão da guia de recolhimento.

O sistema a ser apresentado deverá possuir manual on line de ajuda ao usuário, com índice numérico e controle de paginas, compatível com a versão em demonstração.

Os lançamentos informados no sistema pelo contribuinte, por meio da digitação ou importação, são armazenados de forma automática e eletrônica no banco de dados da prefeitura, cabendo ao contribuinte emitir o recibo de entrega de declaração para confirmar os lançamentos da competência.

O sistema de escrituração de notas fiscais deverá estar totalmente integrado com o sistema de Nota Fiscal Eletrônica, neste módulo serão lançadas as notas fiscais de serviços tomados de outros municípios, sendo que integração será feita automaticamente quando prestador e tomador forem deste município.

O módulo de escrituração com acesso exclusivo para contadores, deverá estar disponível permitindo que o cadastro de clientes do escritório contábil, seja acessado através de senha única do contador e com acesso a todos os lançamentos gerados pelo contribuinte.

O módulo ISSQN deverá conter os seguintes itens obrigatórios :

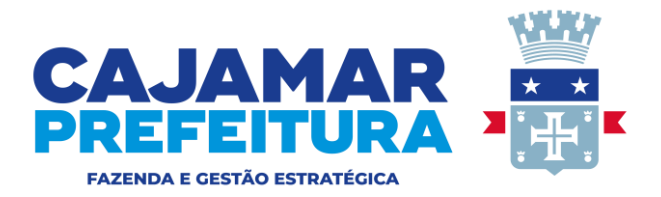

### **10.5.1 Escrituração Fiscal – ISS Eletrônico – Serviços Prestados**

**10.5.1.1** Deverá possuir rotina de declaração de serviços prestados, que possibilite aos contribuintes importar a nota fiscal emitida e retificar os dados importados antes de encerrado o mês.

**10.5.1.2** Deverá permitir a inclusão de notas fiscais emitidas por serviços prestados informando o CNPJ ou CPF com consistência de validade, documento, série, número, data de emissão, código de serviço e ISS devido no município.

**10.5.1.3** Deverá permitir a emissão da guia de arrecadação individualmente, referente aos lançamentos efetuados, sem efetuar o fechamento da competência.

**10.5.1.4** Deverá permitir o fechamento da competência conforme item emitir o livro registro de serviços prestados e emitir a guia de arrecadação acumulada/consolidada referente aos lançamentos.

**10.5.1.5** Deverá permitira inclusão de notas fiscais emitida por serviços prestados informando o CNPJ ou CPF com consistência de validade, documento, serie, número, data de emissão, código de serviço com ISS retido pelo tomador, informar o valor contábil e a base de cálculo, efetuar o lançamento como declaração e demonstrar que o sistema não emite guia de arrecadação.

**10.5.1.6** Deverá emitir o recibo de entrega de declaração, contendo no relatório a competência, razão social e CNPJ do contribuinte, regime tributário, data e hora da emissão, o valor do ISS referente a serviços prestados e tomados de forma individualizada, a informação sobre o tipo de emissão (se emitido dentro do prazo ou fora do prazo), o termo de confissão de dívida, ainda, possuir ferramentas de pesquisa da: competência, data de emissão e tipo de emissão; por ordem ascendente, descendente e opção de seleção de colunas; e demonstrar o bloqueio dos lançamentos efetuados, não permitindo qualquer alteração ou exclusão dos dados, exceto se autorizados pela Prefeitura – neste caso demonstrar os mecanismos onde a Prefeitura possa autorizar a liberação da competência para edição e/ou exclusão do lançamento.

**10.5.1.7** Deverá permitir encerrar o mês e efetuar – efetuar novo lançamento e novo fechamento do mês – demonstrar a declaração original com a indicação "Comprovante de

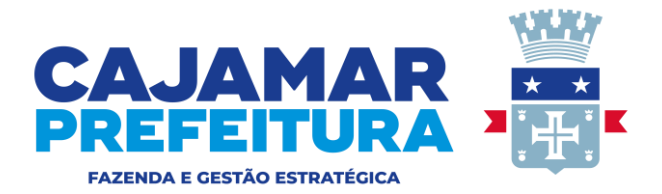

declaração do ISSQN" e a declaração retificadora com a indicação "Comprovante de declaração do ISSQN - 1º Retificação". Neste relatório deve conter as seguintes informações: a competência, razão social e CNPJ do contribuinte, regime tributário, data e hora da emissão, o valor atualizado/retificado do ISS referente a serviços prestados e tomados de forma individualizada, a informação sobre o tipo de emissão (se emitido dentro do prazo ou fora do prazo) e o termo de confissão de dívida.

**10.5.1.8** Deverá permitir efetuar um novo lançamento e novamente encerrar o mês – demonstrar: declaração original com a indicação "Comprovante de declaração do ISSQN e; as duas declarações retificadoras com a respectiva indicação: "Comprovante de declaração do ISSQN 1º Retificação" e "Comprovante de declaração do ISSQN 2º Retificação".

**10.5.1.9** Permitir ao contribuinte a pesquisa sobre eventuais débitos e os valores já pagos – no relatório deve constar: CNPJ e razão social do contribuinte, regime tributário, competência, data do pagamento, ISS declarado, ISS recolhido, divergência (somente no caso de débito) e total.

**10.5.1.10** Deverá permitir a emissão e a reemissão de uma guia de pagamento avulsa com ISS devido pelo prestador ou retido pelo tomador ou regime outros, com vencimento dentro do mês, disponibilizando campos para digitar: competência; data de vencimento; o valor a pagar e, observações, sem a necessidade de lançamento e/ou escrituração, para quitação de débitos complementares e correlatos.

### **10.5.2 Escrituração Fiscal – ISS Eletrônico– Serviços Contratados/Tomados**

**10.5.2.1** Deverá possuir rotina de declaração on-line de serviços contratados contendo no mínimo as seguintes informações: Número e tipo do documento, data de emissão, Valor do serviço, CNPJ ou CPF do prestador do serviço, sinalizar que a alíquota de ISSQN não é diferenciada e informar se há retenção ou não do ISSQN sobre serviço contratado.

**10.5.2.2** Deverá possuir rotina de importação da escrituração dos documentos a partir de arquivo texto.

**10.5.2.3** Deverá permitir a inclusão de notas fiscais recebida por serviço tomado informando o CNPJ ou CPF com consistência de validade, documento, série, número, data de emissão,

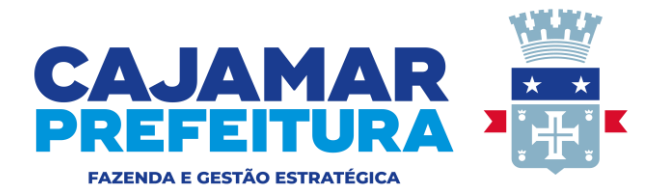

alíquota não diferenciada, tipo ISS retido pelo tomador, o código de serviço, o valor total do serviço e a base de cálculo. Emitir recibo de retenção contendo os dados do documento fiscal e não encerrar o mês.

**10.5.2.4** Deverá emitir a guia de arrecadação e o recibo de retenção, individualizados, referente ao lançamento efetuado no item sem efetuar o fechamento da competência.

**10.5.2.5** Deverá emitir o livro registro de serviços tomados e guia de recolhimento de ISSQN acumulada/consolidada referente aos lançamentos do item.

**10.5.2.6** Deverá permitira inclusão de uma nota fiscal recebida por serviço tomado informando o CNPJ ou CPF com consistência de validade, documento, série, número, data de emissão, alíquota não diferenciada, o código de serviço, o valor total do serviço e a base de cálculo - efetuar o lançamento como declaração não tributável e demonstrar que o sistema não emite guia de arrecadação.

**10.5.2.7** Deverá emitir recibo de entrega de declaração, contendo no relatório a competência, razão social e CNPJ do contribuinte, regime tributário, data e hora da emissão, o valor do ISS referente a serviços prestados e tomados de forma individualizada, a informação sobre o tipo de emissão (se emitido dentro do prazo ou fora do prazo), o termo de confissão de dívida, ainda, possuir ferramentas de pesquisa da: competência, data de emissão e tipo de emissão; por ordem ascendente, descendente e opção de seleção de colunas; e demonstrar o bloqueio dos lançamentos efetuados, não permitindo qualquer alteração ou exclusão dos dados, exceto se autorizados pela Prefeitura – neste caso demonstrar os mecanismos onde a prefeitura possa autorizar a liberação da competência para edição e/ou exclusão do lançamento.

**10.5.2.8** Deverá permitir após encerrar o mês – efetuar novo lançamento e novo fechamento do mês – emitindo a declaração original com a indicação "Comprovante de declaração do ISSQN" e a declaração retificadora com a indicação "Comprovante de declaração do ISSQN - 1º Retificação". Neste relatório deve conter as seguintes informações: a competência, razão social e CNPJ do contribuinte, regime tributário, data e hora da emissão, o valor atualizado/retificado do ISS referente a serviços prestados e tomados de forma individualizada, a informação sobre o tipo de emissão (se emitido dentro do prazo ou fora do prazo) e o termo de confissão de dívida.

**10.5.2.9** Deverá permitir efetuar novo lançamento e novamente encerrar o mês – demonstrar: declaração original com a indicação "Comprovante de declaração do ISSQN e; as

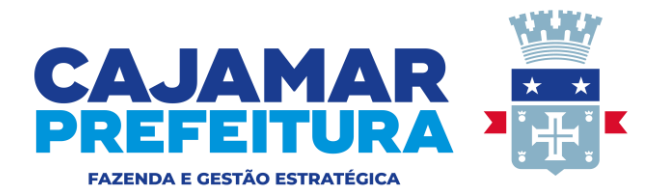

duas declarações retificadoras com a respectiva indicação: "Comprovante de declaração do ISSQN 1º Retificação" e "Comprovante de declaração do ISSQN 2º Retificação".

**10.5.2.10** Deverá permitir ao contribuinte a pesquisa sobre eventuais débitos e os valores já pagos – no relatório deve constar: CNPJ e razão social do contribuinte, regime tributário, competência, data do pagamento, ISS declarado, ISS recolhido, divergência (somente no caso de débito) e total.

**10.5.2.11** Deverá permitir a emissão e a reemissão de uma guia de pagamento avulsa com ISS devido pelo prestador ou retido pelo tomador ou regime outros, com vencimento dentro do mês, disponibilizando campos para digitar: a competência; a data de vencimento; o valor a pagar e, observações, sem a necessidade de lançamento e/ou escrituração, para quitação de débitos complementares e correlatos.

### **10.5.3 Módulo Contador – Escrituração de Serviços Prestados e Tomados**

**10.5.3.1** Deverá permitir a vinculação de um cliente a um determinado escritório contábil, com desvinculação automática pelo contribuinte quando o mesmo achar necessário.

**10.5.3.2** Deverá permitir incluir notas fiscais por serviços prestados e tomados dos clientes cadastrados no sistema, emitir resumo do faturamento dos clientes incluindo notas fiscais emitidas pelo contribuinte.

**10.5.3.3** Deverá permitir a emissão de guias de arrecadação e emissão do livro registro de serviços prestados e tomados.

**10.5.3.4** Deverá oferecer serviços de exportação de arquivo XML, contendo todas as informações da nota fiscal eletrônica, que possibilite a geração de um arquivo por competência ou intervalo de notas fiscais, para integração com outros sistemas. comerciais dos contribuintes para a emissão de nota fiscal eletrônica.

**10.5.3.5** Deverá permitir ao contador efetuar a retificação da aliquota do simples nacional, efetuando o ajuste conforme informado no DAS (Documento de arrecadação do simples nacional), efetuando a alteração automaticamente.

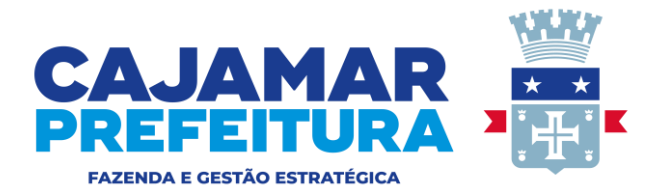

**10.5.3.6** Deverá permitir importação de notas fiscais por serviços prestados e tomados dos clientes cadastrados no sistema, através de arquivo txt..

**10.5.3.7** Deverá permitir a autenticação, impressão e envio por e-mail da nota fiscal eletrônica emitida pelo contribuinte de forma individual ou em lote.

**10.5.3.8** Deverá permitir a emissão do recibo de retenção contendo os dados do documento fiscal.

### **10.5.4 Módulo Dívida Ativa – ISSQN Serviços Prestados e Tomados.**

#### **O sistema deverá possuir consulta e relatório com no mínimo as seguintes informações**

**10.5.4.1** Deverá permitir a inclusão manual de contribuintes com valores em divida ativa, contendo o CNPJ, razão social, data de inicio da fiscalização, data de encerramento da fiscalização, numero do processo, período fiscalizado e valor da divida ativa, com possibilidade de classificação ascendente, descendente, colunas e filtro por valores com qualquer um dos itens mencionados, deverá ainda emitir relatório analítico da divida, guia de arrecadação com previsão de data de pagamento e exportação do arquivo no formato txt.

**10.5.4.2** Deverá emitir notificação individualizada por um contribuinte ou todos, contendo no mínimo as seguintes informações : numero da notificação e exercício, sujeito passivo, endereço, cnpj, inscrição municipal, referencia com mês e ano, Valor tributável declarado, valor do imposto devido, valor do imposto pago e diferença apurada.

**10.5.4.3** Deverá emitir notificação por e-mail, para contribuintes com cadastro no DTEM (Domicilio tributário eletrônico municipal), onde em uma tela inicial deverá ser efetuada uma pesquisa contendo as seguintes informações : CNPJ, exercício, valor com seleção de mínimo a ser pesquisado, regime, notificação por lote e responsável pela notificação.

**10.5.4.4** Deverá visualizar dados referente a consulta efetuada no item 10.5.4.3 com divida ativa do exercício pesquisado, contendo : box para seleção de contribuinte a ser notificado, CNPJ, razão social, regime, valor do debito e controle de envio de e-mail informando se houve o envio, visualização dos débitos, status da notificação , numero do processo quando o contribuinte já foi inscrito em divida ativa.

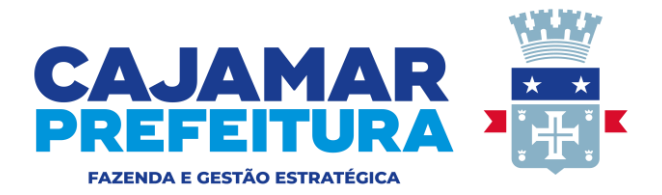

**10.5.4.5** Deverá emitir relatório de contribuintes inscritos em divida ativa e transferidos para o sistema corporativo da prefeitura, contendo as seguintes informações : CNPJ, CCM, contribuinte, ano base, vencimento original, origem da divida, tipo de inscrição, data da inscrição, numero de parcelas, aviso original, valor da parcela, status atual, numero do processo e ano do processo e geração do arquivo txt para exportação.

**10.5.4.6** Deverá permitir o envio de notificação em lote, indicando o responsável pelo envio da notificação.

**10.5.4.7** Deverá receber arquivo em formato CSV para conversão em SQL, referente aos contribuintes inscritos em divida, recebidos do sistema corporativo da prefeitura, contendo a seguintes informações :

CNPJ/CPF, CCM, razão social, ano base, data de vencimento original, origem da divida, tipo da inscrição, data da inscrição, quantidade de parcelas, valor da parcela, numero e ano do processo.

### **10.6 Relatórios Complementares por Módulo**

O sistema deverá possuir outros relatórios operacionais e gerenciais separados por módulos, que serão usados pela administração contendo as seguintes características:

### **10.6.1 Nota Fiscal Eletrônica**

**10.6.1.1** Relatório gerencial, que informe o total de notas fiscais eletrônicas emitidas por um contribuinte ou todos eles numa dada competência ou em todas elas.

**10.6.1.2** Relatório gerencial que informe o gráfico de apuração de valores de um contribuinte ou de todos eles de modo consolidado - num determinado intervalo, no relatório deve constar a competência, ISS devido, ISS retido, total declarado, total arrecadado, total geral e ícone para exportação do gráfico.

**10.6.1.3** Relatório gerencial que informe o total de serviços tomados por meio das notas fiscais eletrônicas por um contribuinte ou todos eles numa dada competência ou em todas elas.

**10.6.1.4** Relatório gerencial que informe cada guia de arrecadação paga por um contribuinte ou todos eles e por competência ou todas elas, deve conter: O CNPJ e razão social do

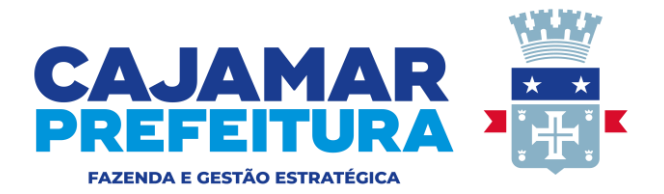

contribuinte, data de pagamento, competência, ISS devido, ISS recolhido, autenticação, código do banco, o total recolhido individualmente por contribuinte e total geral.

**10.6.1.5** Relatório gerencial que informe a declaração sem pagamento analítico, contendo: CNPJ, razão social, endereço, regime, sequência, competência, ISS devido, ISS retido, ISS declarado, total pago, saldo e resumo contábil destacando o total geral e saldo geral.

**10.6.1.6** Relatório gerencial, filtrado por qualificação, de um contribuinte ou de todos eles num determinado intervalo, contendo: competência, ISS próprio ou devido, ISS terceiros ou retido, valor total declarado, valor total arrecadado e total geral, ainda na mesma tela deve ter opção para visualização de gráfico comparativo, por competência, entre o valor total declarado e o valor total arrecadado.

**10.6.1.7** Relatório gerencial que informe a declaração sem pagamento sintético, contendo: sequência, competência, CNPJ e Razão Social do contribuinte, valor inscrito em dívida ativa, saldo devedor e total – com opção de exportar o arquivo em XLS.

**10.6.1.8** Relatório gerencial que informe a declaração sem pagamento por exercício, contendo: competência, regime, razão social e valor divergente em aberto, sendo que as opções de emissão deverão ser por um exercício ou todos e exportação do arquivo em XLS.

**10.6.1.9** Relatório gerencial que informe o gráfico de apuração de valores por código de serviço de um contribuinte ou de todos eles num determinado intervalo no relatório deve constar a competência, ISS devido, ISS retido, total declarado, código de serviço, total geral e ícone para exportação do gráfico.

**10.6.1.10** Relatório gerencial contendo os valores pagos e em abertos de determinado contribuinte em uma competência ou todas elas – no relatório deve conter: competência, banco, data de pagamento – ISS declarado (com a identificação de cada lançamento tributável) – ISS recolhido (contendo a identificação da guia paga e respectivo lançamento pago) – multa/juros e saldo (d/c) – identificado cada lançamento em aberto, se houver.

**10.6.1.11** Relatório gerencial analítico e sintético que informe o resumo de nota fiscal eletrônica emitida por município.

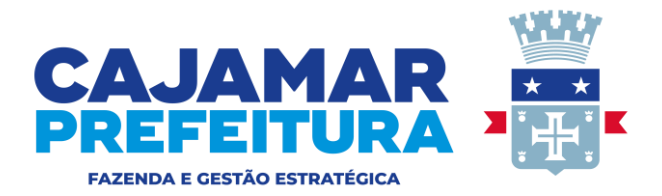

**10.6.1.12** Relatório gerencial que informe o valor de crédito de NFSe que determinado contribuinte possui e o resumo do total geral de créditos gerados. Este crédito tem origem na exigência de nota fiscal por parte do tomador referente a algum serviço contratado ou tomador.

**10.6.1.13** Relatório gerencial pagamento sem declaração analítico, filtrado por competência e CNPJ/CPF – no relatório deve constar: razão social, CNPJ, endereço completo do contribuinte (com nome da Rua/Av./Al/Praça – número – bairro – município – e CEP) – regime tributário – número sequencial – competência – coluna informando o ISS devido - coluna informando ISS retido – coluna informando ISS declarado – coluna informando o total pago – saldo – no final do relatório resumo contábil contendo total geral e o saldo geral.

**10.6.1.14** Relatório gerencial pagamento sem declaração sintético, filtrado por competência e CNPJ/CPF – no relatório deve constar: número sequencial – competência – regime tributário – CNPJ/CPF – razão social - total pago. O relatório deve exibir os dados de contribuintes cadastros e não cadastrados com opção para exportação no formato XLS. No caso de contribuintes não cadastros: o relatório deve informar o CNPJ com ou sem o dígito verificador – o campo regime não precisa ser informado.

**10.6.1.15** Geração de relatório com a listagem de contribuintes, filtrada por regime tributário, contendo no mínimo informações como: CNPJ, Razão Social, inscrição municipal, endereço completo e possibilidade de visualização em XLS.

**10.6.1.16** Relatório que informe lista com dados de todos os emitentes da NFSE – no documento deve constar: o CNPJ, CCM, Razão Social, endereço, telefone e o número da última nota fiscal eletrônica emitida.

**10.6.1.17** Ferramenta de pesquisa referente aos dados dos contribuintes cadastrados por ordem ascendente, descendente, opção de seleção de colunas e filtro.

**10.6.1.18** Relatório de controle de guias emitidas filtrado por competência, número da guia e tipo (aberta – paga – cancelada – todas). No relatório deve conter dados do contribuinte, número da guia, competência, data de emissão, data do vencimento, data do pagamento, valor do ISS devido, valor pago, tipo (cancelada - aberta ou paga) e data do cancelamento.

### **10.6.2 Cartórios**

O sistema deverá possuir relatórios de fiscalização com no mínimo as seguintes informações:

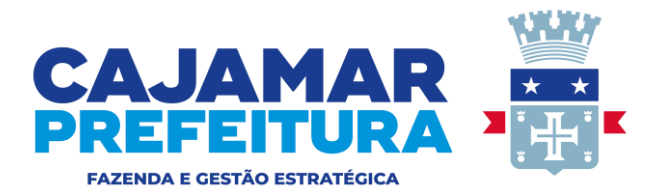

**10.6.2.1** Relatório de cruzamento de informações prestadas pelos cartórios e balancete disponibilizado pelo CNJ, contendo nome e CNPJ do cartório, tipo de cartório, (imóveis, tabelião) período de apuração valor apurado, valor declarado, base de cálculo do valor apurado, base de cálculo do valor declarado, ISS apurado, ISS declarado e diferença positiva ou negativa.

### **10.6.3 Módulo Escrituração Fiscal**

**10.6.3.1** Deverá emitir relatório de notas fiscais informando a competência, cnpj e o tipo com as opções de documento fiscal, nfse recebida como declaração, nfse recebida como retida, nf emitida como declaração, nf emitida como devida, nf lançada como declaração, nf lançada como retida.

### **10.6.4 Simples Nacional**

**10.6.4.1** Deverá emitir relatório demonstrando os contribuintes do simples nacional,que ultrapassaram o limite de faturamento permitido pela legislação.

Deverá emitir relatório referente aos contribuintes do regime MEI, que estão dentro do faturamento permitido, os que estão no limite de 20% e os que estão acima de 20%, contendo ano, contribuinte, competência, faturamento e total arrecadado.

### **10.6.5 Construção Civil**

**10.6.5.1** Deverá emitir relatório gerencial demonstrando todas as obras associadas a cada construtora, contendo no mínimo as seguintes informações : nome do contribuinte, inscrição municipal, obra, cno, lote/quadra, iptu, alvará, data de inicio da obra, data de encerramento da obra.

### **10.6.6 Contabilidade**

O sistema deverá possuir relatórios de fiscalização com no mínimo as seguintes informações:

**10.6.6.1** Relatório contábil por banco com os valores de ISS filtrado por competência do lançamento – deve constar no relatório: competência; banco; valor principal; multa/juros; valor arrecadado e total.

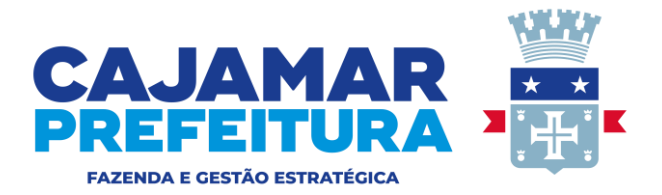

**10.6.6.2** Relatório contábil por banco com os valores de ISS filtrado por competência do pagamento – deve constar no relatório: banco; data do pagamento; valor principal; multa/juros; valor do crédito e total.

**10.6.6.3** Relatório contábil por banco com os valores de ISS filtrado por data de crédito – deve constar no relatório: banco; data de pagamento; data de crédito; valor principal; multa/juros; valor do crédito e total.

**10.6.6.4** Relatório contábil por banco com os valores de ISS filtrado por data de crédito – deve constar no relatório: banco; data de pagamento; data de crédito; valor principal; multa/juros; valor do crédito e total.

**10.6.6.5** Relatório contábil por banco com os valores de ISS filtrado por lote e/ou data de leitura – deve constar no relatório: banco; data de leitura; número do lote, data do lote, quantidade de registros; valor principal; valor do crédito; multa/juros e total;

**10.6.6.6** Relatório contábil por banco com os valores de ISS filtrado por data de pagamento – deve constar no relatório: banco; data de pagamento; data de leitura; valor principal; multa/juros; valor do crédito e total.

**10.6.6.7** Relatório contábil por banco com os valores de ISS filtrado por lote data e/ou competência de pagamento – deve constar no relatório: banco; número do lote, data do lote, quantidade de registros; valor do crédito; multa/juros e total.

**10.6.6.8** Relatório contábil de retorno de bancos indicando os valores e a quantidade de registros de ISSQN e os valores e a quantidade de registros de outras receitas.

### **10.6.7 Fiscalização**

O sistema deverá possuir relatórios de fiscalização com no mínimo as seguintes informações:

**10.6.7.1** Relatório de acompanhamento da fiscalização selecionado por fiscal ou todos contendo o nome do fiscal, CNPJ e nome do contribuinte, número do processo, data de início da fiscalização, data final da fiscalização, ultimo mês e ano fiscalizado e valor do débito apurado.

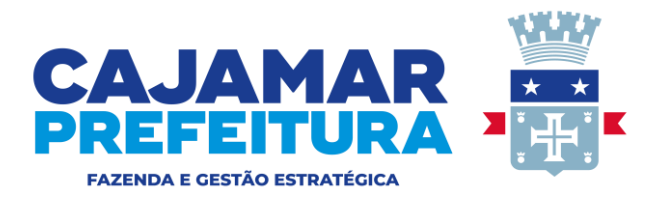

**10.6.7.2** Relatório de início de fiscalização contendo o nome e CNPJ do contribuinte, regime, período fiscalizado, valor da dívida, fiscal responsável pela apuração, resumo do débito contendo valor total, competência, saldo devedor, multa, juros e correção monetária.

**10.6.7.3** Relatório de cruzamento de informações tomador versus prestador contendo, razão social e CNPJ do tomador, competência, dia, documento fiscal, número, alíquota, código de serviço, valor declarado pelo tomador, valor declarado pelo prestador, CNPJ e razão social do prestador.

**10.6.7.4** Relatório de acompanhamento de valores divergentes entre a base de cálculo do imposto e o valor contábil contendo a competência, dia, documento, série, tipo, alíquota, ISS devido, CNPJ ou CPF do tomador e código de serviço.

**10.6.7.5** Relatório de roteiro de empresas para serem fiscalizadas com opção de solicitação de informar CNPJ, período inicial e período final, onde o sistema deverá selecionar empresas que possuam alguma irregularidade fiscal e emitir relatório contendo nome do contribuinte, CNPJ, regime, data da última fiscalização, valor inscrito em dívida ativa, notas fiscais não informadas e outras situações de irregularidades.

## **10.7 Domicilio Tributário Eletrônico Municipal – DTEM**

O Domicílio Tributário Eletrônico Municipal (DTEM) autoriza a Administração Tributária Municipal a enviar comunicações de atos oficiais para o endereço eletrônico (e-mail) do contribuinte, considerado na assinatura do Termo de adesão como domicílio tributário eletrônico. Para aderir ao DTEM o contribuinte (sócio ou procurador da empresa) deverá executar os seguintes procedimentos:

a) Dirigir-se ao setor de tributos do município, munido de CNPJ/CPF, RG e endereço eletrônico (e-mail) a ser cadastrado;

b) Manifestar sua vontade em aderir ao DTEM assinando o Termo de Adesão (anexo I) em duas vias, sendo uma da prefeitura e outra do contribuinte;

c) A Prefeitura fará o cadastramento do endereço eletrônico indicado pelo contribuinte e habilitará o DTEM no cadastro do contribuinte no sistema;

d) A Prefeitura informará as normas e condições de utilização e manutenção do endereço eletrônico (e-mail) do contribuinte.

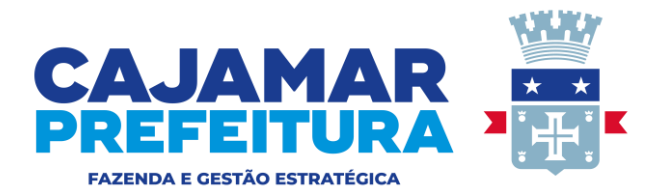

**10.7.1** Geração e Instalação do Certificado Digital próprio do módulo DTEM. Esta funcionalidade deverá estar disponível para acesso dos usuários de Nota Fiscal Eletrônica que utilizam o módulo DTEM - Domicilio Tributário Eletrônico Municipal.

**10.7.1.1** Verificar se o usuário está habilitado para emissão do certificado e liberar o programa de validação.

**10.7.1.2** Demonstrar a geração da chave secreta, que deverá ser enviada para o e-mail selecionado no box da aplicação.

**10.7.1.3** Capturar a chave secreta enviada para o e-mail do usuário e informar ao sistema para abertura de formulário de geração do certificado.

**10.7.1.4** Preencher os dados solicitados no certificado, nome, endereço, e-mail, empresa, cidade, estado e efetuar a geração do certificado.

Na finalização deverá ser exibida uma mensagem de que o certificado foi instalado com sucesso.

### **10.7.2 Procedimentos para notificação de Contribuintes**

**10.7.2.1** Deverá possuir disponibilidade para envio de e-mail aos contribuintes optantes pelo DTEM – Domicilio Tributário Eletrônico Municipal com divida, classificados por valor mínimo e acima, opção de seleção do regime do contribuinte, envio de notificação em lote, exportação do arquivo no formato XML e visualização da notificação enviada com controle de envio.

A notificação deverá ainda possuir as informações do mês/ano de referência, valor declarado, valor do imposto devido, valor pago e valor da diferença.

### **10.8 Depósito de Dados - DATA WAREHOUSE**

**10.8.1** A construção do banco de dados histórico da Prefeitura, tem a finalidade de preservar as informações do cadastro técnico e fiscal da Administração, gerados nos últimos 10 (Dez) anos pelo atual sistema aplicativo (OLPT) em uma base de dados operacional, onde residem as informações geradas nesse período e atualmente ocasionam um trafego muito intenso nos acessos efetuados pelos Contribuintes e pela Prefeitura. Com a finalidade de melhorar a performance de acesso aos dados históricos, permitir a emissão de livros fiscais e relatórios no formato atual dos sistemas legados, criar e gerar relatórios gerenciais em diferentes formatos, manter as informações sobre declarações de serviços, pagamentos efetuados pelos

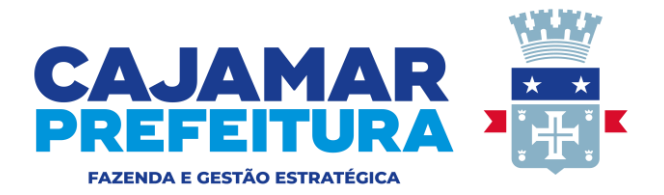

contribuintes e controle de dívida ativa, faz-se necessário a instalação de um deposito de dados denominado Data Warehouse , separado do atual modelo operacional, os quais deverão estar integrados com processos periódicos de leitura, que serão efetuados após o fechamento de cada competência.

### **10.8.2 Dados Técnicos para a Conversão**

**10.8.2.1** A Prefeitura entregará uma base de dados com sigilo fiscal em formato texto (txt) à empresa vencedora do certame. O prazo para a empresa vencedora do certame efetuar a conversão da base de dados do sistema é de no máximo de 10 (dez) dias úteis contados a partir do recebimento da base de dados. Após a conversão a licitante deverá liberar o módulo com as consultas para o Departamento de Tributos da Prefeitura, que em 3 (três) dias úteis emitirá seu parecer sobre o resultado da conversão, aprovando ou rejeitando todo o processo. Por se tratar de base de dados que contém informações abarcadas pelo sigilo fiscal e tributário a conversão deverá ser executada no ambiente planejado pela Prefeitura conforme item 3.1. O não cumprimento da exigência acarretará automaticamente a desclassificação da empresa.

**10.8.2.2** A base de dados histórica deve ser instalada e armazenada no padrão "data warehouse" em ambiente apartado do banco de dados operacional, considerando as características técnicas de construção do ambiente planejado pela prefeitura de acordo com os itens : 3.1.1, 3.1.2, 3.1.3, 3.1.4, 3.1.5, 3.1.6, 3.1.7, 3.1.8, 3.1.9 do edital.

**10.8.2.3** Montar lay-out de notas fiscais conforme modelo do sistema anterior, possibilitando a consulta ao corpo da nota fiscal eletrônica com todas as informações registradas tais como: número da nota fiscal, código de segurança, data e hora de emissão; dados do prestador e tomador, valor total da NF, base de cálculo, alíquota do ISS, valor do: ISS, PIS, Cofins, CSLL, IRRF, INSS e descrição dos serviços constantes do corpo da nota fiscal.

**10.8.2.4** Disponibilizar livro registro de NF eletrônica referente a serviços prestados – contendo as seguintes informações: número da NF, data da emissão, valor total, base de cálculo, alíquota, valor do ISS, código de serviço, situação da NF (se tributada ou não tributada), o CNPJ/CPF e razão do tomador e ícone para visualização do corpo da nota fiscal.

**10.8.2.5** Disponibilizar livro registro de NF eletrônica referente a serviços tomados – contendo as seguintes informações: número da NF, data da emissão, valor total, base de cálculo,

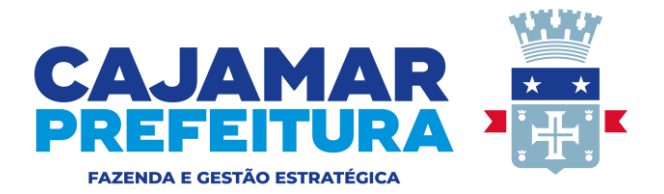

alíquota, valor do ISS, código de serviço, situação da NF (se tributada ou não tributada), o CNPJ/CPF e razão do prestador e ícone para visualização do corpo da nota fiscal.

**10.8.2.6** Disponibilizar livro registro de NF talão referente a serviços prestados contendo as seguintes informações: número da NF, data da emissão, valor total, base de cálculo, alíquota, valor do ISS, código de serviço, situação da NF (se tributada ou não tributada) e o CNPJ/CPF e razão social do tomador.

**10.8.2.7** Disponibilizar livro registro de NF talão referente a serviços tomados – contendo as seguintes informações: número da NF, data da emissão, valor total, base de cálculo, alíquota, valor do ISS, código de serviço, situação da NF (se tributada ou não tributada) e o CNPJ/CPF e razão social do prestador.

**10.8.2.8** Disponibilizar relatório identificando todos os valores pagos pelos contribuintes.

**10.8.2.9** Disponibilizar relatório com os valores declarados e arrecadados filtrado por competência e CNPJ/CPF.

**10.8.2.10** Deverá ter a possibilidade de efetuar a baixa de pagamentos, que foram transferidos para a base de data warehouse informando o CNPJ/CPF e a competência.

**10.8.2.11** Deverá ter a possibilidade de transferir lançamentos e pagamentos realizados na base de dados operacional, referente ao ultimo exercício enviado ao data warehouse contendo relatório com as seguintes informações : quantidade de registros não transferidos, exercício e tipo (lançamento ou pagamento).

### **10.9 Módulo consulta pública**

Esta funcionalidade com módulo exclusivo, deverá permitir acesso livre ao sistema para contribuintes, contadores e outros usuários.

**10.9.1** Deverá permitir a emissão de CND "online", para contribuintes que não possuam débitos, e a verificação do respectivo documento, ainda, demonstrar que o sistema não emite certidão no caso do sujeito passivo possuir débitos, referente ao ISSQN, junto ao fisco.

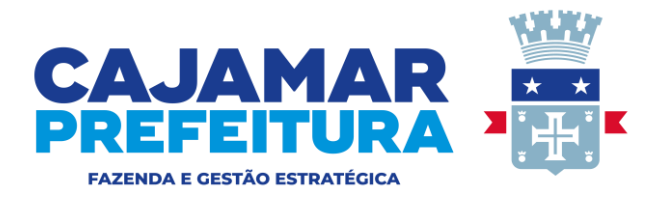

**10.9.2** Deverá permitir a emissão do cartão da inscrição municipal "online" similar ao do CNPJ na receita federal.

**10.9.3** Deverá efetuar a verificação da autenticidade de nota fiscal emitida eletronicamente via QR-Code.

**10.9.4** Deverá efetuar a emissão de recibo de retenção, contendo os dados do documento fiscal e do respectivo pagamento, sendo exigível o usuário informar o CNPJ do emitente, numero da NFSE e o código de verificação.

### **10.10 Modulo de controle de acesso**

Funcionalidades de facilidade e segurança para acesso aos sistema.

**10.10.1** O administrador do sistema conforme orientação da prefeitura, poderá liberar e/ou bloquear acessos de usuários.

**10.10.2** O sistema deverá possuir funcionalidades de controle de acesso, ativação e desativação de módulos para um determinado usuário.

**10.10.3** Permitir aos usuários que façam alteração da sua senha pessoal, sempre se desejar.

**10.10.4** Permitir a recuperação de senha, sendo exigível do contribuinte apenas a digitação do CNPJ/CPF e o campo para contra senha.

**10.10.5** Permitir ao usuário efetuar o acesso ao sistema através de e-mail e senha pessoal e preferencialmente através de certificado digital, sendo que o sistema deverá ter as duas a opções.

**10.10.6** O sistema deverá possuir no mínimo 03 (três) níveis de acesso ao sistema sendo: nível 1(um) consulta de dados, nível 2(dois) manutenção de dados e nível 3(três) administração do sistema.

**10.10.7** Possuir ferramenta que permita visualizar as sessões ativas no sistema, apresentando no mínimo : usuários conectados, hora de acesso ao sistema, modulo do sistema conectado e endereço IP.

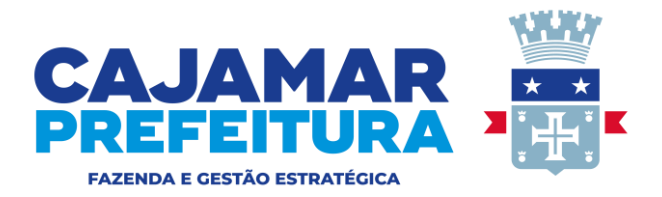

**10.10.8** Possuir histórico (log) das operações efetuadas por agente publico (alterações, inclusões e exclusões) permitindo sua consulta e impressão para auditoria, que somente poderão ser acessadas por usuário com nível de administrador.

### **10.11 Auto cadastramento de usuários / contribuintes e outros**

Esta funcionalidade deverá estar disponível para auto cadastramento de usuários e contribuintes que utilizam o sistema de ISSQN e Nota Fiscal Eletrônica.

**10.11.1** Disponibilizar tela para cadastro "on line" contendo as seguintes informações : CNPJ/CPF, emitente de nota fiscal (sim/não), sendo que a opção sim deverá apresentar aviso com informações prévias, solicitadas pela administração tributária, inscrição municipal, razão social, regime a ser utilizado, cep, endereço, e-mail, senha, confirmação da senha, nome do contato, numero do rg ou crc, possibilitando vincular o profissional de contabilidade.

**10.11.2** Deverá possibilitar o envio das informações preenchidas no item 10.11.1, para analise e aprovação da Prefeitura.

**10.11.3** Deverá permitir a inserção e/ou atualização das seguintes informações dos contribuintes de ISSQN: CNPJ, razão social, endereço completo, CCM, regime tributário aplicável, domicílio tributário eletrônico municipal (DTEM) para fins de envio de notificações eletrônicas, nome fantasia, inscrição estadual, início das atividades, encerramento das atividades, campo histórico para descrição de informações sem limites sobre o contribuinte, data de última atualização gerada automaticamente após cada alteração, área ocupada em 10.10.2, capital social, área construída, número de funcionários, sócios com nome, RG, CPF e percentual de participação na sociedade, contador com nome, CRC, telefone, e-mail e código CNAE com possibilidade de inclusão de no mínimo 03 (três) itens; inclusão de senha com opção de geração automática pelo sistema e, ainda, na mesma tela, possibilidade de envio dos dados de acesso ao sistema diretamente para o e-mail do contribuinte;

**10.11.4** Deverá permitir acesso para realização de consulta de todos os dispositivos legais, pertinentes ao ISSQN, leis, decretos, resoluções, instruções, manuais e layouts.

#### **10.12 Comunicação via Web Service com Certificado Digital e chave ICP Brasil**

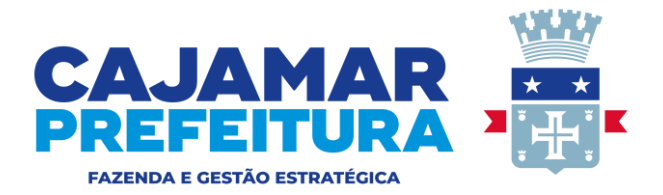

Esta funcionalidade deverá estar disponível para acesso dos usuários de Nota Fiscal Eletrônica que utilizam o módulo Web Service.

**10.12.1** Disponibilizar dispositivo para acesso do usuário ao cadastramento, manual operacional e validação da assinatura digital;

**10.12.2** Disponibilizar dispositivo de cadastramento para homologação do Web Service;

**10.12.3** Disponibilizar manual do usuário, contendo os métodos de utilização com padrão de comunicação, padrão de certificado digital e validação da assinatura digital;

**10.12.4** Disponibilizar os meios de acompanhamento de códigos com erros e a respectiva descrição;

**10.12.5** Disponibilizar validador de assinatura digital, que permita ao usuário validar a assinatura em formato XML;

**10.12.6** Disponibilizar método de exemplo para utilização do usuário na validação da assinatura digital;

**10.12.7** Disponibilizar envio de mensagem via e-mail contendo as informações de cadastro informadas pelo usuário.

## **11 DEMONSTRAÇÃO TÉCNICA – POC**

### **11.1 CONDIÇÕES DO TERMO DE REFERÊNCIA**

a) A Prefeitura disponibilizará computadores e acesso a internet para as empresas licitantes, que deverão apresentar seus sistemas com protocolo de comunicação IPV6 e acesso seguro via (https). Não será permitida qualquer conexão ou intervenção direta ao banco de dados durante a demonstração. No decorrer da apresentação técnica é expressamente proibida a manipulação do banco de dados ou qualquer comunicação externa com a finalidade de conseguir auxílio na apresentação ou ajuste/correção do sistema, sendo tal fato considerado grave e acarreta na desclassificação imediatamente da licitante.

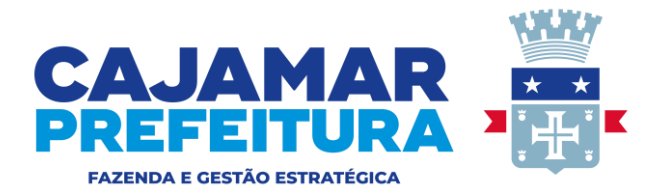

b) O tempo estimado para a apresentação é de 6 (seis) horas, podendo ser estendido a critério da comissão.

c) O sistema apresentado deve possuir na tela a razão social ou o nome fantasia ou a logomarca da licitante, convocada para realizar a demonstração técnica e ainda deverá ser apresentado o Certificado de Registro de Programa de Computador no Instituto Nacional de Propriedade Industrial. Não será aceita a demonstração técnica de sistema pertencente a terceiros.

d) A empresa vencedora do certame deverá, obrigatoriamente, efetuar a apresentação técnica, sendo que a Comissão de Licitação avaliará e emitirá parecer sobre a vinculação entre o sistema ofertado e o edital, em até 3 (três) dias úteis. Os relatórios e telas geradas durante a apresentação deverão ser entregues a comissão. A empresa licitante será considerada apta se atender 95% dos requisitos exigidos.

e) Os requisitos serão avaliados sequencialmente obedecendo à ordem do ANEXO I – TERMO DE REFERÊNCIA deste instrumento convocatório, na ordem crescente de numeração ou por amostragem a critério da administração. No caso da escolha de teste por amostragem a apresentação dos itens selecionados serão exibidos à empresa vencedora, no ato da sessão do teste de aceite, observado os termos do ANEXO I – TERMO DE REFERÊNCIA deste instrumento convocatório.

f) A demonstração deverá estar estritamente de acordo com o Termo de Referência do Anexo I deste Edital, não serão aceitos serviços distintos daquele determinado pelo presente termo de referência.

g) A apresentação técnica será realizada nas dependências da Prefeitura no dia seguinte após o certame ou em outra data a ser agendada pela Comissão de Licitação.

h) Os serviços deverão estar de acordo com o Termo de Referência do Anexo I deste Edital.

i) Prazo real de garantia do proponente para o produto e serviço ofertado, observará às disposições da Lei n.º 8078/1990;

j) Os produtos e os serviços deverão ser conduzidos em estrita observância com as normas da Legislação Federal, Estadual e Municipal, cumprindo as determinações dos Poderes Públicos.

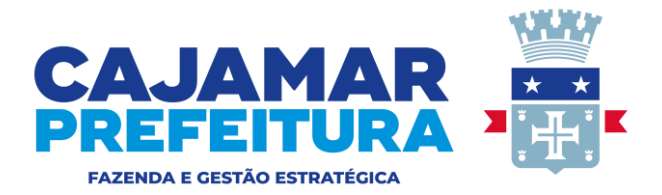

k) Os serviços deverão ser iniciados no primeiro dia útil seguinte à assinatura do contrato e o sistema totalmente implantado e operando em até 15 (quinze) dias úteis após essa data.

l) A adjudicação e homologação dependerão da aprovação e sua não aceitação acarretará a automática desclassificação da proponente. Neste caso o Pregoeiro convocará a licitante classificada em segundo lugar para a realização da apresentação técnica, depois de cumpridos os requisitos de habilitação.

m) Uma vez constatado o atendimento pleno às exigências do edital, bem como sendo o parecer da Comissão Técnica favorável, será declarado o proponente vencedor sendo-lhe adjudicado os respectivos sistemas para o qual apresentou proposta e sagrou-se vencedor.

### **11.2 Preparação para Demonstração**

Para início da demonstração deverão ser criadas ou estarem disponíveis no sistema de apresentação, as empresas com todos os dados exigidos pelo cadastro, a lista de serviços conforme Lei complementar 116/2003 e todas as demais informações parametrizadas, obrigatórios para o funcionamento de uma empresa prestadora de serviços, uma empresa tomadora de serviços, uma empresa pública e um cartório.

### **11.2.1 Demonstração do Módulo Cartórios. (10.1).**

Acessar o Módulo conforme regras estabelecidas nos itens: 5.1.6, 5.1.7, 5.1.8, 5.1.9.

a) Efetuar a escrituração manual de (02) duas notas fiscais de serviços prestados, emitir livro registro de serviços prestados, efetuar a retificação no valor de uma das notas e emitir novamente o livro registro de serviços prestados com a alteração, conforme item 10.1.1.1;

b) Importar um arquivo de escrituração dos documentos conforme item 10.1.2.2;

c) Emitir guia de arrecadação conforme item 10.1.1.2;

d) Emitir recibo de entrega de declaração conforme item 10.1.1.3 e 10.1.1.4;

e) Consultar lançamentos referentes a valores em aberto e pagos conforme item 10.1.1.5;

f) Efetuar a inclusão de uma nota fiscal para cada item, conforme descrito nos itens 10.1.2.2, 10.1.2.3, 10.1.2.4,10.1.2.5,10.1.2.6;

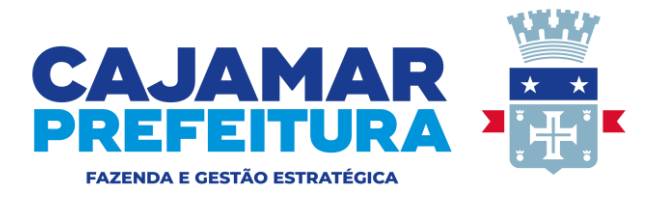

g) Demonstrar o item: 10.1.2.7;

h) Demonstrar a importação de nota fiscal e conhecimento de frete conforme itens: 10.1.2.8 e 10.1.2.9;

I) Emitir relatórios conforme itens : 10.1.3.1,10.1.3.2,10.1.3.3 e 10.1.3.4,10.1.3.5.

## **11.2.2 Demonstração do Módulo Construção Civil.(10.2)**

Acessar o Módulo conforme regras estabelecidas nos itens: 5.1.6, 5.1.7, 5.1.8, 5.1.9.

a) Demonstrar cadastro de obras conforme item 10.2.1.1;

b) Incluir no mínimo 3 (três) obras conforme item 10.2.1.2;

c) Demonstrar item 10.2.1.3;

d) Efetuar o lançamento de duas notas fiscais, uma com alíquota diferenciada e outra com alíquota não diferenciada, conforme item 10.2.2.1;

e) Emitir relatórios referente a demonstração do item 10.2.2.1, conforme item 10.2.2.2.

f) Emitir relatórios referente aos itens 10.2.3.1, 10.2.3.2, 10.2.3.3;

## **11.2.3 Demonstração do Módulo Nota Fiscal Eletrônica de Serviços – NFS-e.(10.3.1)**

Acessar o Módulo conforme regras estabelecidas nos itens: 5.1.6, 5.1.7, 5.1.8, 5.1.9.

a) Acessar o sistema via certificado digital conforme item 10.3.1.1;

b) Consultar o cadastro de tomadores conforme item 10.3.1.2;

c) Importa o logotipo da empresa do contribuinte conforme item 10.3.1.4;

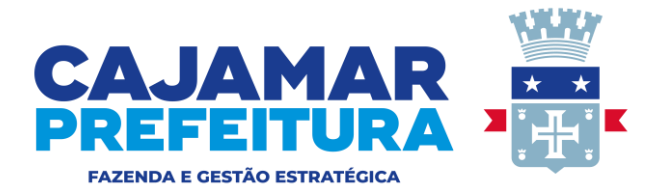

d) Emitir (02) duas notas fiscais uma com desconto condicional e outra com desconto incondicional conforme item 10.3.1.6;

e) Emitir (02) duas notas fiscais uma com desconto condicional e outra com desconto incondicional conforme item 10.3.1.7;

f) Emitir uma nota fiscal conforme item 10.3.1.11;

g) Demonstrar o controle de recebimento de notas fiscais emitidas por contribuintes, optantes pelo pagamento do ISSQN por regime de caixa conforme item 10.3.1.5;

h) Demonstrar uma nota fiscal antes da autenticação conforme item 10.3.1.8;

i) Demonstrar o envio de nota fiscal conforme item 10.3.1.3;

j) Demonstrar que como o próprio contribuinte efetua a validação e em seguida efetua a correção de uma nota fiscal conforme itens 10.3.1.12 e 10.3.1.13;

k) Demonstrar a emissão de guia de arrecadação em nome do tomador conforme item 10.3.1.10;

l) Efetuar a importação de no mínimo (06) seis notas fiscais conforme item 10.3.1.14;

m) Importar cadastro de tomadores conforme item 10.3.1.15 e demonstrar cadastro de tomadores conforme item 10.3.1.27;

n) Demonstrar o cancelamento ou substituição de uma nota fiscal conforme item 10.3.1.16;

o) Demonstrar a impressão e envio de notas fiscais conforme itens 10.3.1.17 e 10.3.1.18;

- p) Demonstrar emissão de guia de arrecadação conforme item 10.3.1.20 e 10.3.21
- q) Demonstrar a emissão de extrato de pagamentos conforme item 10.3.1.22;
- r) Emitir relatório de notas fiscais conforme item 10.3.1.23;
- Praça José Rodrigues do Nascimento, nº 30, Centro Cajamar/SP Telefone: +55 (11) 4446-0000 s) Demonstrar a emissão de recibo de entrega de declaração conforme item 10.3.1.24

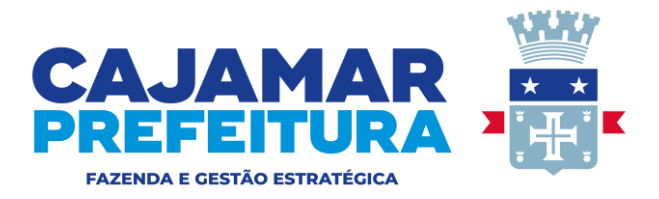

t) Efetuar o encerramento do mês conforme item 10.3.1.25;

u) Emitir livro registro de prestação de serviços conforme item 10.3.1.26;

v) Emitir (02) duas notas fiscais por contribuinte do regime simples nacional sendo uma para o item 10.3.1.28 e uma para o Item 10.3.1.29;

- w) Emitir relatório de controle de guias conforme item 10.3.1.30;
- x) Demonstrar mensagem de envio de nota fiscal conforme item 10.3.1.31.
- y) Demonstrar exclusão de contribuinte conforme item 10.3.1.32.
- z) Demonstrar a leitura do QRCode conforme item 10.3.1.33 e consulta conforme item 10.3.1.34.

### **11.2.4 Demonstração Módulo Nota Fiscal Eletrônica de Serviços Municipal.(10.3.2)**

Acessar o Módulo conforme regras estabelecidas nos itens: 5.1.6, 5.1.7, 5.1.8, 5.1.9.

- a) Demonstrar módulo para cadastramento de percentuais de credito conforme item 10.3.2.1;
- b) Emitir relatório com créditos por contribuinte conforme item 10.3.2.2;
- c) Demonstrar regime tributário conforme item 10.3.2.3;
- d) Emitir (02) notas fiscais invertendo prestador e tomador conforme item 10.3.2.4;
- e) Emitir recibo de entrega de declaração conforme item 10.3.2.5.
- f) Emitir relatório conforme item 10.3.2.6.

### **11.2.5 Demonstração do Módulo Simples Nacional.(10.4)**

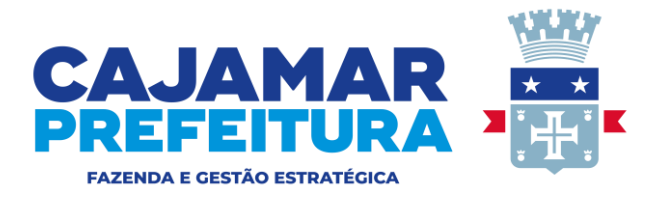

Acessar o Módulo conforme regras estabelecidas nos itens: 5.1.6, 5.1.7, 5.1.8, 5.1.9.

a) Demonstrar rotina de importação de nota fiscal conforme item 10.4.1.1;

b) Demonstrar formulário de inclusão manual de notas fiscais emitidas através de RPS conforme itens 10.4.1.2 e 10.4.1.3;

c) Demonstrar o encerramento da competência, emissão do livro registro de serviços e recibo de entrega de declaração conforme item 10.4.1.4;

d) Demonstrar pesquisa de contribuinte conforme item 10.4.1.5;

e) Demonstrar emissão e reemissão de guia avulsa conforme item 10.4.1.6;

f) Demonstrar rotina de declaração on-line conforme item 10.4.2.1;

g) Importar arquivo recebido conforme item 10.4.2.2;

h) Demonstrar inclusão de uma nota fiscal conforme item 10.4.2.3;

i) Demonstrar a emissão de guia de arrecadação conforme item 10.4.2.4;

j) Demonstrar inclusão de uma nota fiscal conforme item 10.4.2.6;

k) Emitir recibo de entrega de declaração conforme item 10.4.2.7;

l) Demonstrar rotina para importação dos arquivos Inscobra e Parcsn conforme itens 10.4.3.1 e 10.4.3.2;

- m) Emitir relatórios dos arquivos Inscobra e Parcsn conforme itens 10.4.3.1 e 10.4.3.2;
- n) Emitir relatório de cruzamento de informações conforme item 10.4.3.3.
- o) Demonstrar itens 10.4.4.1, 10.4.4.2.

# Praça José Rodrigues do Nascimento, nº 30, Centro - Cajamar/SP Telefone: +55 (11) 4446-0000 **11.2.6 Demonstração do Módulo ISSQN – Prestadores.(10.5.1)**

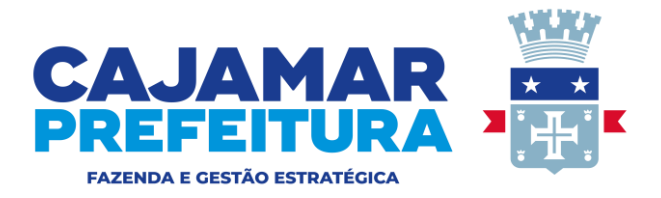

Acessar o Módulo conforme regras estabelecidas nos itens: 5.1.6, 5.1.7, 5.1.8, 5.1.9.

a) Demonstrar rotina de importação de nota fiscal conforme item 10.5.1.1;

b) Demonstrar inclusão manual de (02) duas notas fiscais emitidas através de RPS conforme itens 10.5.1.2;

c) Emitir guia de arrecadação conforme item 10.5.1.3 e 10.5.1.4;

d) Demonstrar inclusão manual de (02) duas notas fiscais emitidas através de RPS conforme itens 10.5.1.5;

e) Emitir recibo de entrega de declaração conforme item 10.5.1.6;

- f) Demonstrar encerramento da competência conforme item 10.5.1.7;
- g) Efetuar um lançamento conforme Item 10.5.1.8;
- h) Consultar débitos e valores pagos conforme item 10.5.1.9;
- i) Emitir guia de Arrecadação conforme item 10.5.1.10.

### **11.2.7 Demonstração do Módulo ISSQN – Tomadores.(10.5.2)**

Acessar o Módulo conforme regras estabelecidas nos itens: 5.1.6, 5.1.7, 5.1.8, 5.1.9.

- a) Incluir nota fiscal recebida conforme item 10.5.2.3;
- b) Emitir guia de arrecadação conforme item 10.5.2.4;
- c) Emitir livro registro de prestação de serviços conforme item 10.5.2.5;
- d) Incluir nota fiscal recebida conforme item 10.5.2.6;
- Praça José Rodrigues do Nascimento, nº 30, Centro Cajamar/SP Telefone: +55 (11) 4446-0000 e) Emitir recibo de entrega de declaração conforme item 10.5.2.7;

Página 49 de 66

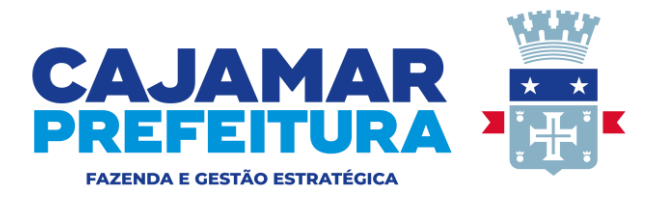

f) Efetuar lançamento conforme item 10.5.2.8;

g) Efetuar novo lançamento conforme item 10.5.2.9;

h) Consultar débitos e valores pagos conforme item 10.5.2.10;

i) Emitir guia de Arrecadação conforme item 10.5.2.11.

## **11.2.8 Demonstração do módulo ISSQN exclusivo para Contadores.(10.5.3)**

Acessar o Módulo conforme regras estabelecidas nos itens: 5.1.6, 5.1.7, 5.1.8, 5.1.9.

a) Efetuar acesso ao módulo de forma segura (https) com senha do contador.

b) Demonstrar como o contador seleciona o contribuinte conforme item 10.5.3.1;

c) Demonstrar a inclusão de notas fiscais por serviços prestados e tomados dos clientes conforme item 10.5.3.2;

d) Demonstrar a emissão de guias de arrecadação e emissão do livro registro de serviços prestados e tomados conforme item 10.5.3.3;

e) Demonstrar no modulo contador a exportação de arquivo XML conforme item 10.5.3.4;

f) Demonstrar retifica de alíquota do simples nacional conforme item 10.5.3.5;

g) Demonstrar a importação de notas fiscais por serviços prestados e tomados conforme item 10.5.3.6;

h) Demonstrar a autenticação, impressão e envio conforme item 10.5.3.7;

i) Demonstrar a emissão do recibo de retenção conforme item 10.5.3.8.

### **11.2.9 Demonstração do Modulo Dívida Ativa (10.5.4).**

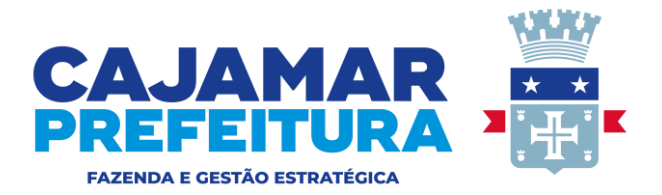

a) Demonstrar no modulo divida ativa os itens 10.5.4.1, 10.5.4.2, 10.5.4.3, 10.5.4.4, 10.5.4.5, 10.5.4.6, 10.5.47.

### **11.2.10 Demonstração de relatórios complementares por módulo.(10.6)**

a) Acessar o Módulo conforme regras estabelecidas nos itens: 5.1.6, 5.1.7, 5.1.8, 5.1.9.

b) Efetuar a emissão dos relatórios conforme descritos nos itens: 10.6.1.1, 10.6.1.2, 10.6.1.3, 10.6.1.4, 10.6.1.5, 10.6.1.6, 10.6.1.7, 10.6.1.8, 10.6.1.9, 10.6.1.10, 10.6.1.11, 10.6.1.12, 10.6.1.13, 10.6.1.14, 10.6.1.15, 10.6.1.16, 10.6.1.17, 10.6.1.18, 10.6.2.1, 10.6.3.1, 10.6.4.1, 10.6.5.1, I.7.1, 10.6.6.2, 10.6.6.3, 10.6.6.4, 10.6.6.5,10.6.6.6, 10.6.6.8, 10.6.7.1, 10.6.7.2, 10.6.7.3, 10.6.7.4, 10.6.7.5.

### **11.2.11 Demonstração do Módulo DTEM. (10.7)**

a) Acessar o Módulo conforme regras estabelecidas nos itens: 5.1.6, 5.1.7, 5.1.8, 5.1.9.

b) Demonstrar itens : 10.7.1.1, 10.7.1.2, 10.7.1.3, 10.7.1.4, 10.7.2.1.

### **11.2.12 Demonstração do Modulo Data Warehouse. (10.8)**

a) Acessar o Módulo conforme regras estabelecidas nos itens: 5.1.6, 5.1.7, 5.1.8, 5.1.9.

b) Demonstrar no modulo Data Warehouse os itens 10.8.2.10, 10.8.2.11.

c)Emitir relatório referente aos itens : 10.8.2.3, 10.8.2.4, 10.8.2.5, 10.8.2.6, 10.8.2.7, 10.8.2.8, 10.8.2.9.

### **11.2.13 Demonstração do Modulo Consulta Pública.(10.9)**

a) Acessar o Módulo conforme regras estabelecidas nos itens: 5.1.6, 5.1.7, 5.1.8, 5.1.9.

b) Demonstrar no modulo consulta publica os itens: 10.9.1, 10.9.2, 10.9.3, 10.9.4.

### **11.2.14 Demonstração do Módulo de controle de acesso.(10.10)**

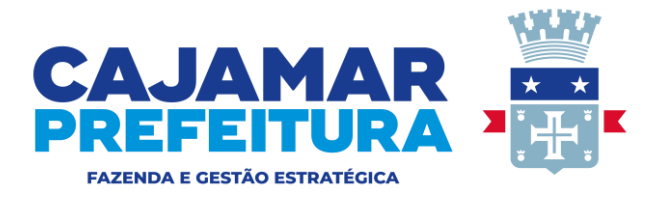

a) Acessar o Módulo conforme regras estabelecidas nos itens: 5.1.6, 5.1.7, 5.1.8, 5.1.9.

b) Demonstrar no modulo controle de acesso os itens: 10.10.1, 10.10.2, 10.10.3, 10.10.4, 10.10.5, 10.10.6, 10.10.7, 10.10.8.

### **11.2.15 Demonstração do módulo Auto cadastramento de usuários / contribuintes e outros.(10.11)**

a) Acessar o Módulo conforme regras estabelecidas nos itens: 5.1.6, 5.1.7, 5.1.8, 5.1.9.

b) Demonstrar os itens : 10.11.1, 10.11.2, 10.11.3, 10.11.4.

### **11.2.16 Demonstração do Módulo Web Service.(10.12)**

a) Demonstrar no modulo web service os itens :10.12.1, 10.12.2, 10.12.3, 10.12.4, 10.12.5, 10.12.6, 10.12.7.

#### **11.3 Roteiro de Demonstração**

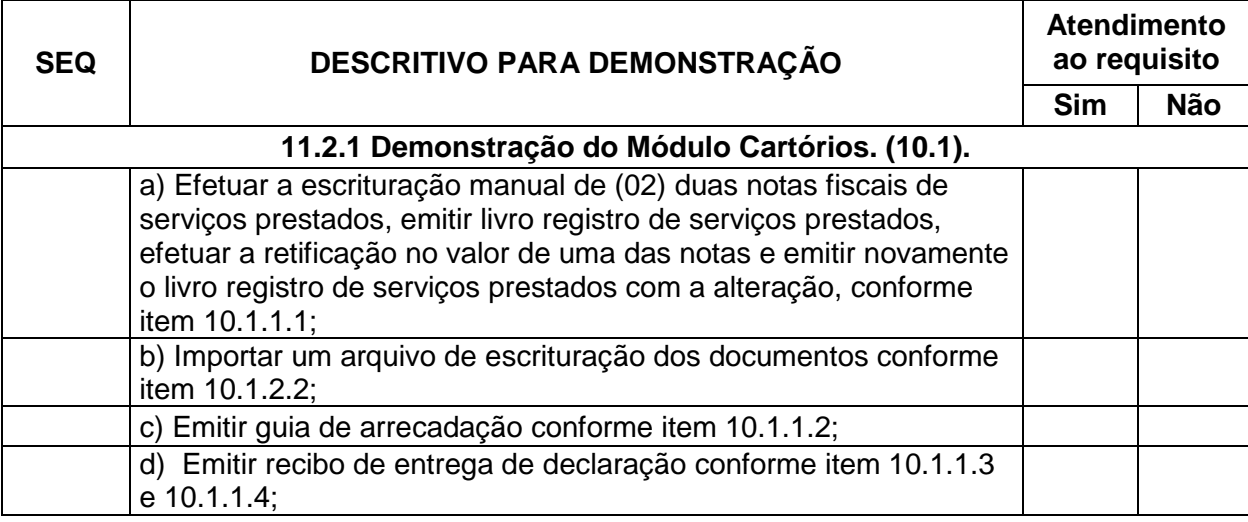

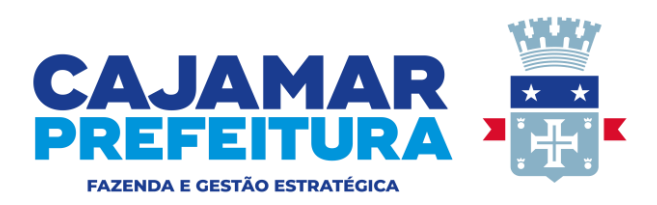

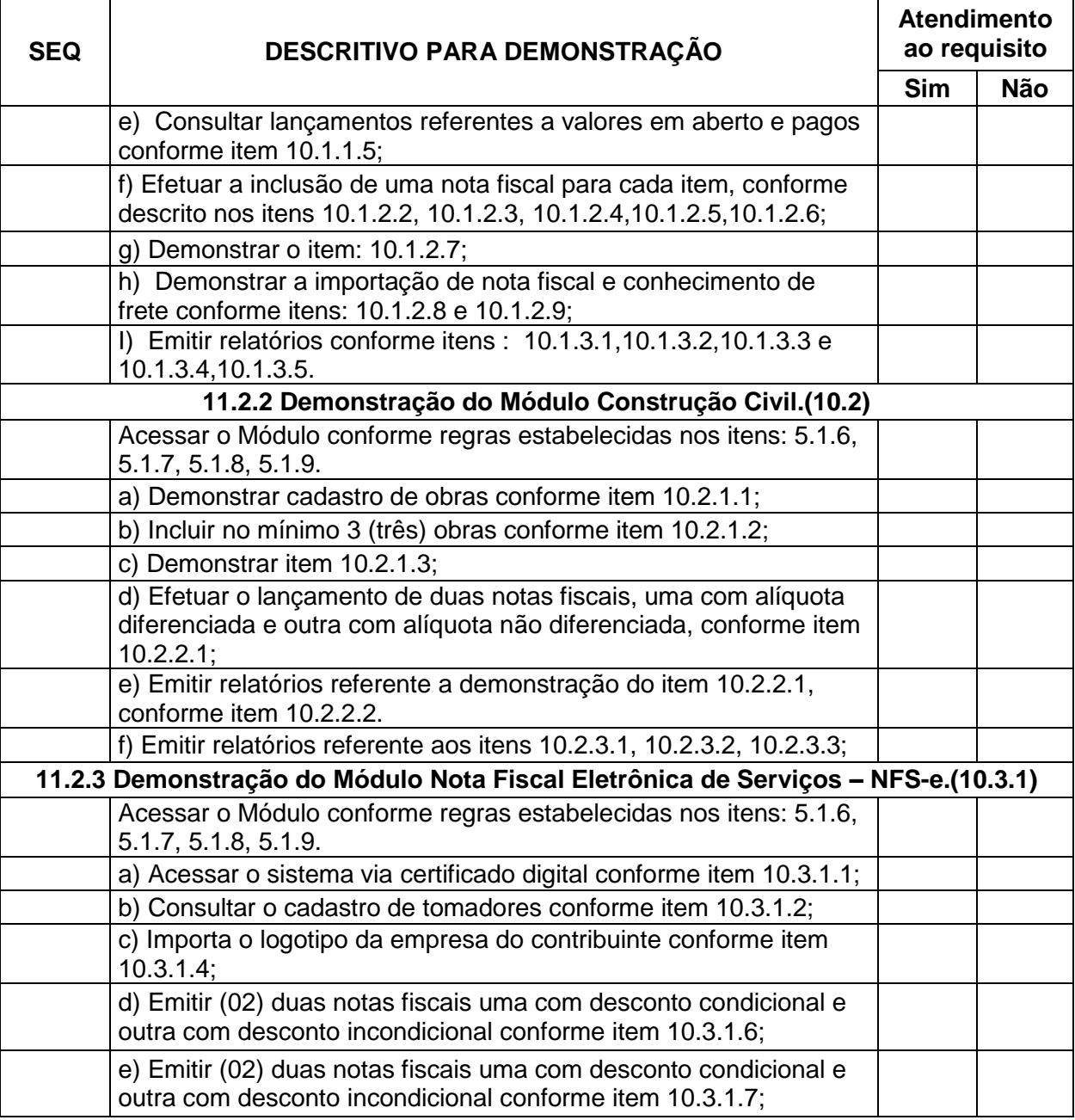

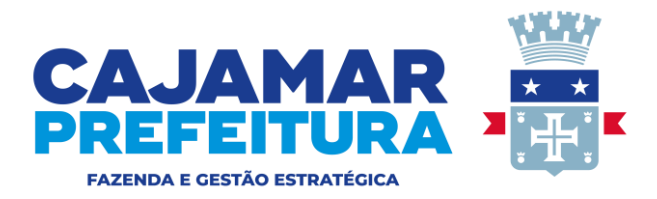

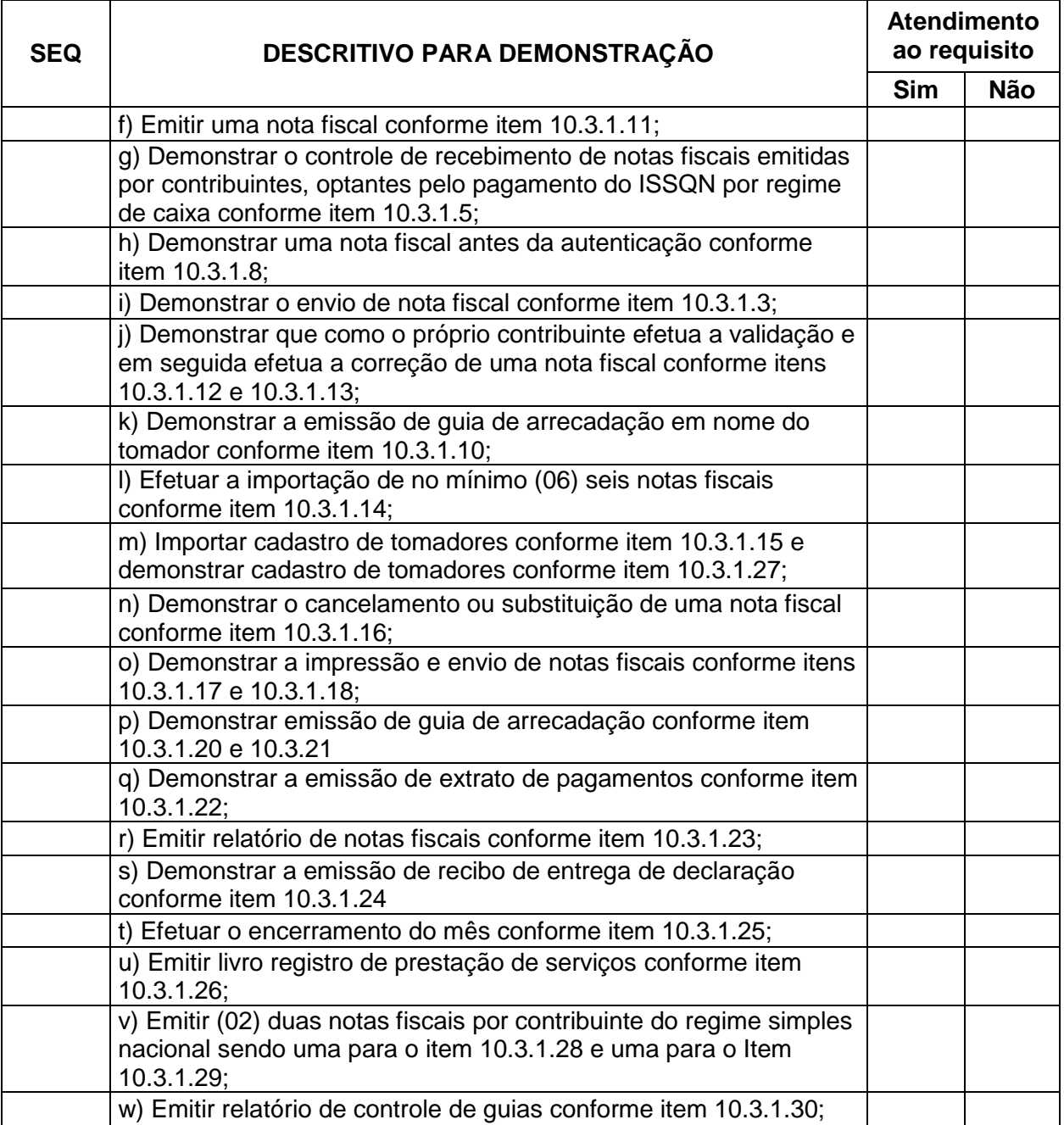

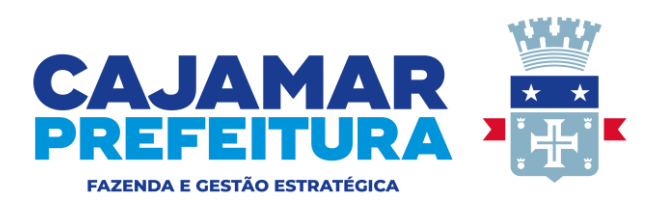

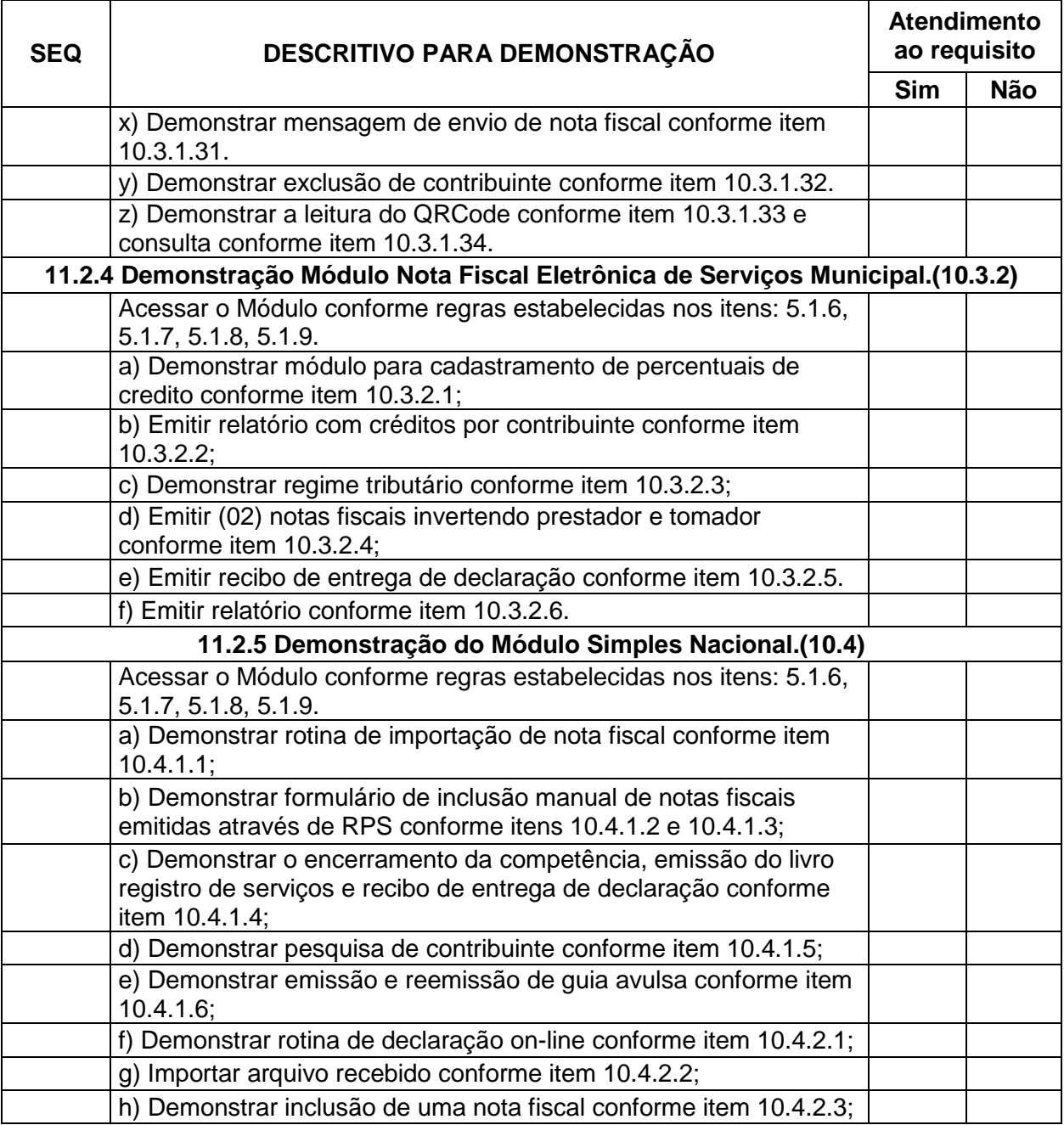

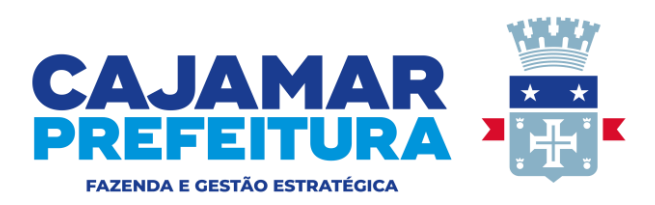

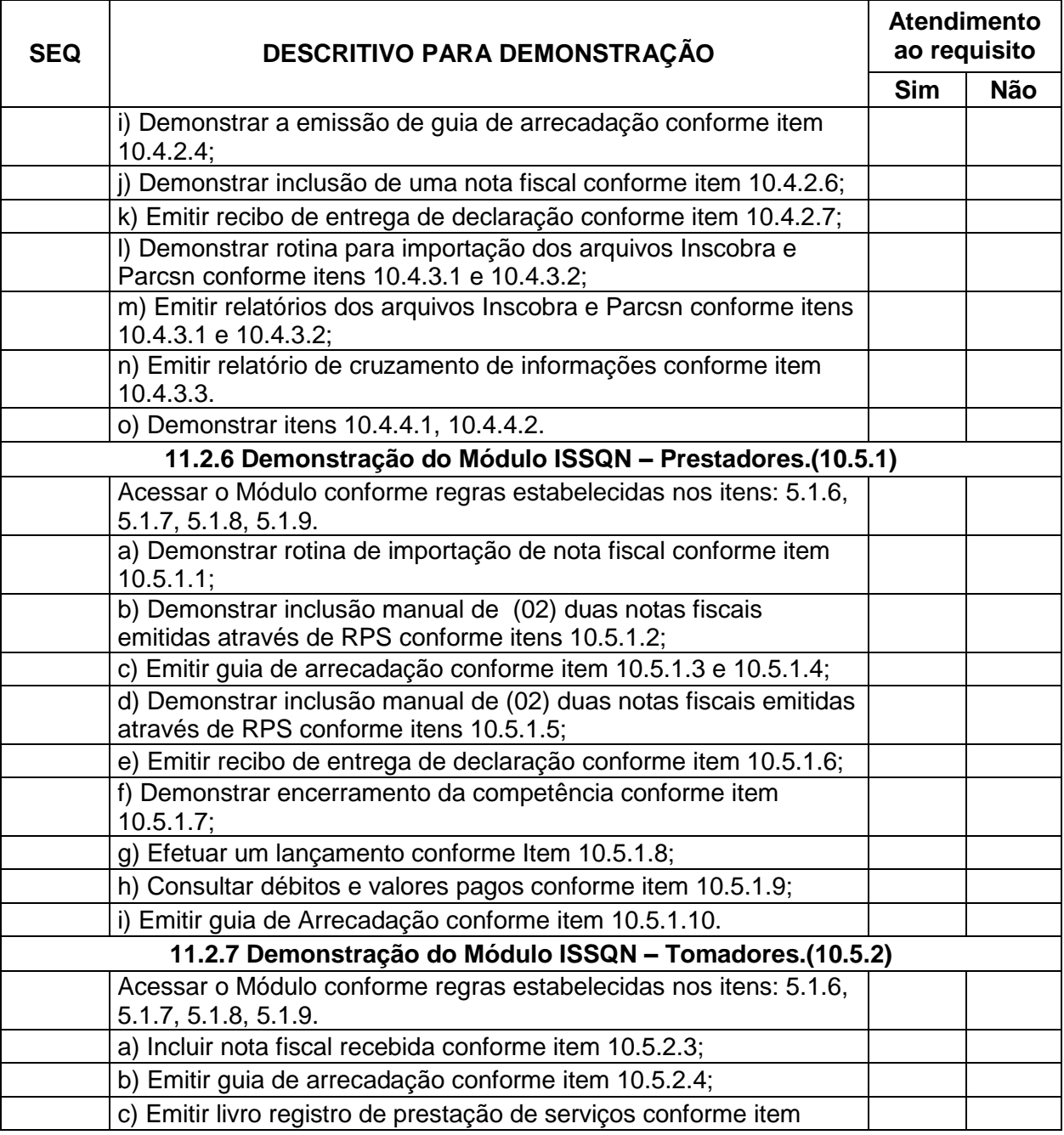

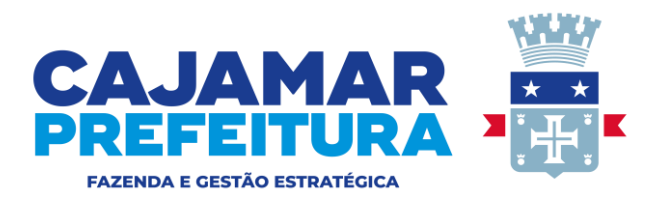

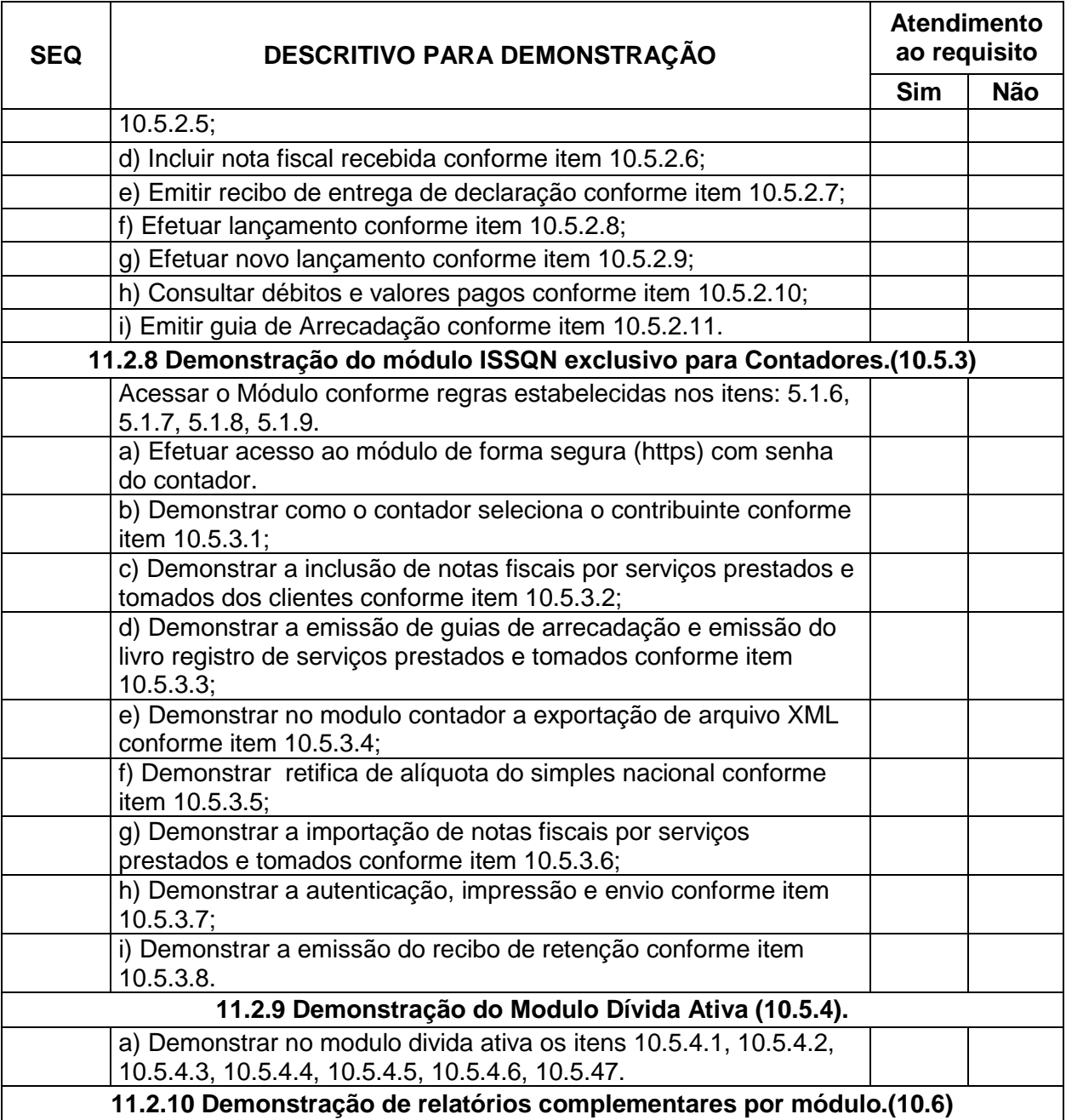

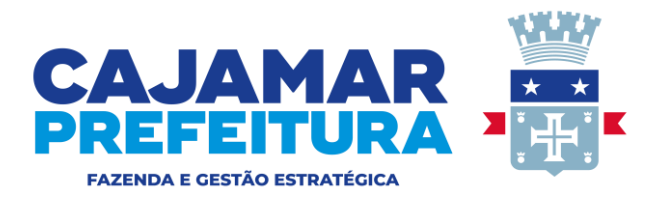

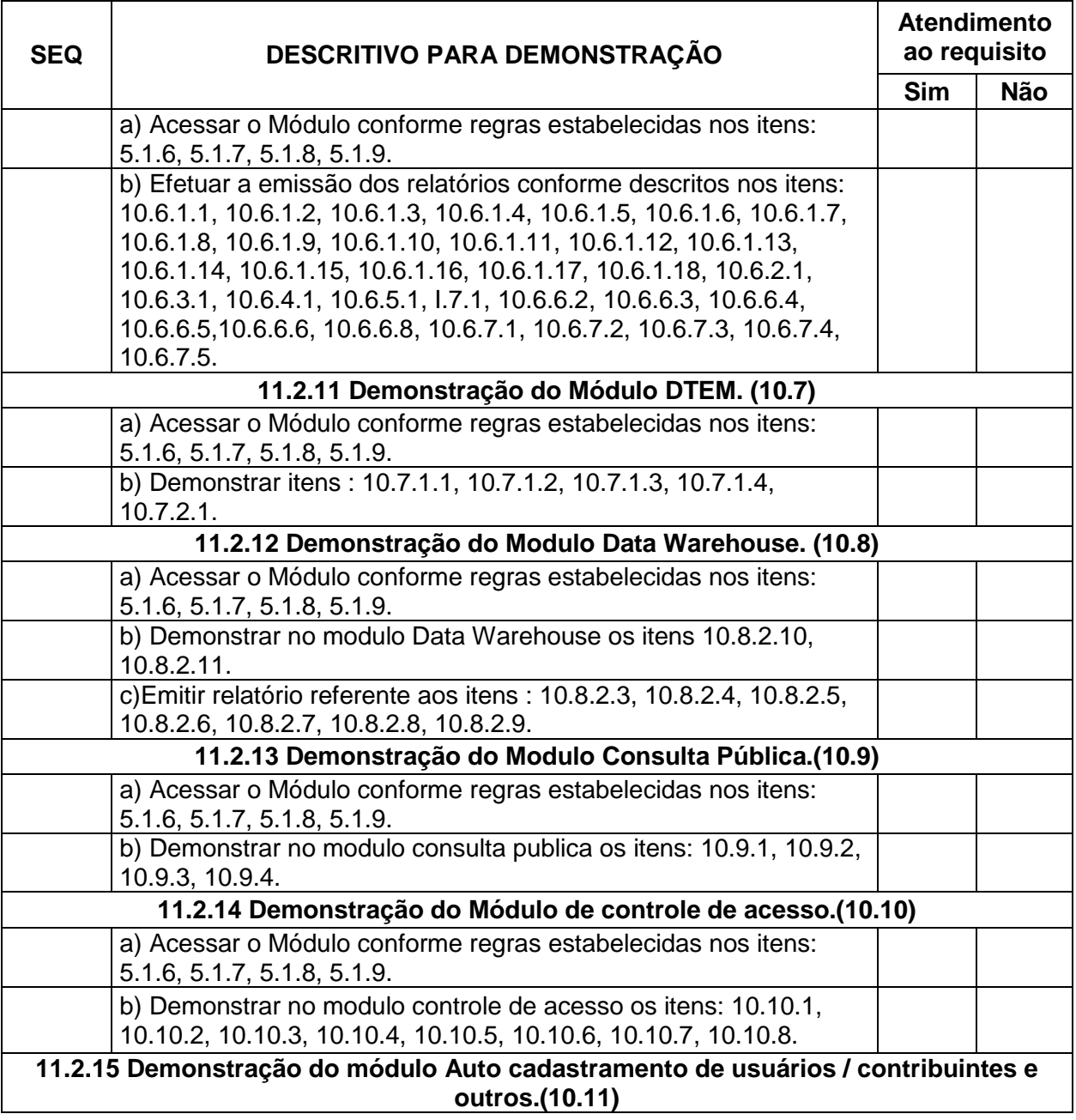

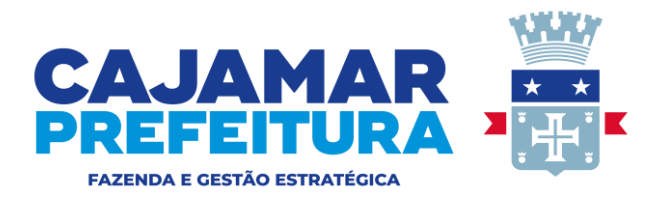

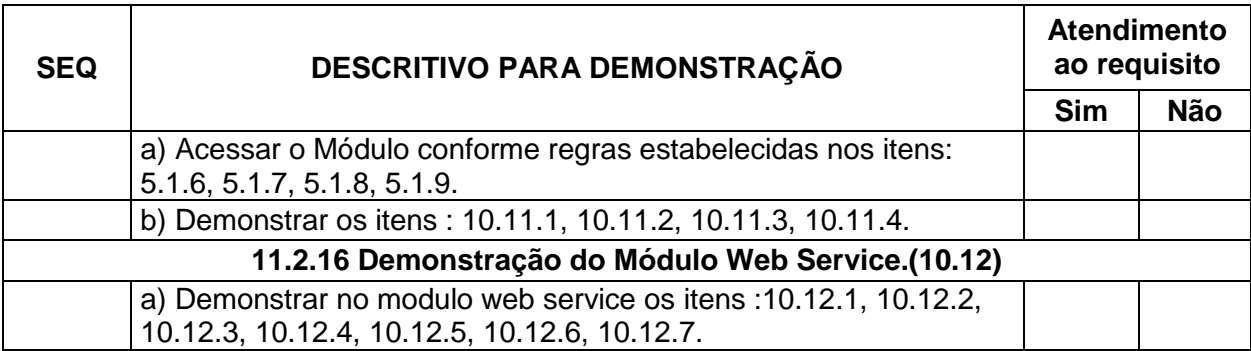

## **12 DAS OBRIGAÇÕES DA CONTRATADA:**

**12.1** Executar os serviços de acordo com a proposta oferecida e com as normas e condições previstas no edital de origem, respondendo civil e criminalmente pelas consequências de sua inobservância total ou parcial.

**12.2** Manter, durante a vigência do contrato, em compatibilidade com as obrigações assumidas, os requisitos de habilitação exigidos no edital de origem.

**12.3** Responsabilizar-se pelo uso devido dos documentos, materiais e equipamentos eventualmente colocados sob sua guarda pela CONTRATANTE.

**12.4** Manter completo sigilo sobre as informações que lhe forem confiadas, não podendo cedê-las a terceiros, sob nenhum pretexto, comprometendo-se, por seus empregados e prepostos, a tê-las sob sua guarda.

**12.5** Submeter-se à fiscalização da CONTRATANTE, durante toda sua vigência do contrato.

**12.6** Não ceder ou subcontratar, inteira ou parcialmente, os direitos e obrigações deste Contrato ou os dele resultantes, sem prévia e formal anuência da CONTRATANTE.

**12.7** Responder pelas despesas relativas a encargos trabalhistas, de seguro de acidentes, impostos, contribuições previdenciárias e quaisquer outras que forem devidas e

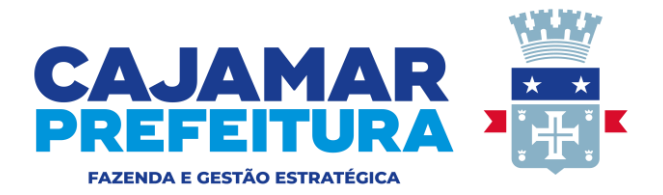

referentes aos serviços executados por seus empregados, os quais não terão nenhum vínculo empregatício com a Prefeitura;

**12.8** Responder, integralmente, por perdas e danos causados à Administração ou a terceiros em razão de ação ou omissão, dolosa ou culposa, sua ou dos seus prepostos, independentemente de outras cominações contratuais ou legais a que estiver sujeita;

**12.9** Efetuar as adequações às necessidades específicas de cada Departamento, como inclusão e exclusão de campos, relatórios e outras funcionalidades, desde que haja viabilidade técnica e as alterações propostas não modifiquem substancialmente a estrutura do programa;

**12.10** Após a rescisão do contrato, e sempre que solicitado, fornecer backup completo do banco de dados em formato TXT ou CSV ou outro formato indicado pela CONTRATANTE;

**12.11** Comunicar imediatamente, por escrito, a impossibilidade de execução de qualquer obrigação contratual, para adoção das providências cabíveis.

## **13 DAS OBRIGAÇÕES DA CONTRATANTE**:

**13.1** Disponibilizar para a realização dos serviços contratados, profissional específico, indicado pelo CONTRATANTE, para acompanhamento e a fiscalização dos serviços bem como notificar a CONTRATADA, por escrito, sobre imperfeições, falhas ou irregularidades constatadas na prestação dos serviços objeto do contrato, para que sejam adotadas as medidas corretivas necessárias.

Colocar à disposição da empresa contratada, os materiais e arquivos existentes necessários à execução dos serviços.

## **14 DOCUMENTO DA HABILITAÇÃO PARA CONTRATAÇÃO:**

## **14.1 REGULARIDADE FISCAL E TRABALHISTA:**

**14.1.1** Prova de inscrição no Cadastro Nacional de Pessoas Jurídicas do Ministério da Fazenda (CNPJ);

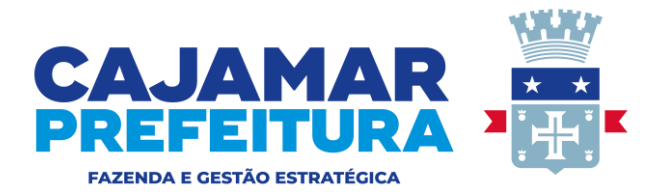

**14.1.2** Certidão Conjunta Negativa de Débitos ou Certidão Conjunta Positiva com Efeitos de Negativa; relativos a Tributos Federais e à Dívida Ativa da União;

**14.1.3** Prova de regularidade perante o Sistema de Seguridade Social (INSS); mediante a apresentação da CND (Certidão Negativa de Débito); ou Certidão Positiva de Débitos com Efeitos de Negativa (CPD-EN);

**14.1.4** Certidão de regularidade de débito para com o Fundo de Garantia por Tempo de Servico (FGTS);

**14.1.5** Certidão Negativa de Débitos Trabalhistas (CNDT); ou Positiva de Débitos Trabalhistas com Efeitos de Negativa;

## **14.2 HABILITAÇÃO JURÍDICA:**

**14.2.1** Registro Empresarial (no caso de Empresa Individual);

**14.2.2** Em se tratando de Sociedades Empresárias: Certidão Simplificada da Junta Comercial da Sede da Licitante, Ato Constitutivo: Estatuto Social devidamente acompanhado da ata de eleição da Diretoria em exercício ou Contrato Social em vigor (devidamente registrado na Junta Comercial da circunscrição em que se situa a sede da licitante). E no caso especifico de Sociedades por Ações, também deverá ser apresentada a Ata de Eleição dos Administradores;

**14.2.3** No caso de Sociedade Simples: prova de inscrição do Contrato Social no Registro Civil de Pessoas Jurídicas do local de sua sede, e Ata de Eleição da Diretoria em exercício (quando for o caso);

**14.2.4** Se for Microempresa (ME) ou Empresa de Pequeno Porte (EPP), essa condição deverá estar demonstrada na documentação apresentada;

**14.2.5** Decreto de autorização, em se tratando de Empresa ou Sociedade Estrangeira em funcionamento no país, e Ato de Registro ou Autorização para Funcionamento expedido pelo órgão competente (quando a atividade assim o exigir);

## **14.3 QUALIFICAÇÃO ECONÔMICO-FINANCEIRA:**

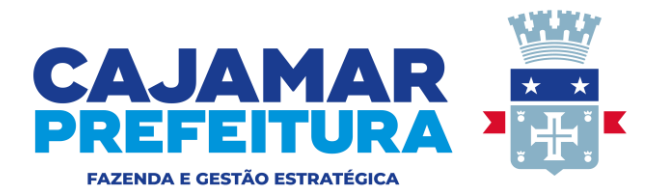

**14.3.1** Certidão negativa de falência, expedida pelo distribuidor da sede da pessoa jurídica, cuja pesquisa tenha sido realizada em data não anterior a 60 (sessenta) dias da data prevista para apresentação dos envelopes

**14.3.2** Certidão negativa de recuperação judicial ou extrajudicial expedida pelo distribuidor da sede da pessoa jurídica;

**14.3.3** Na hipótese em que a certidão encaminhada for positiva, deve o licitante apresentar comprovante da homologação/deferimento pelo juízo competente do plano de recuperação judicial/extrajudicial em vigor.

## **14.4 QUALIFICAÇAO TÉCNICA:**

**14.4.1** Comprovação de aptidão para desempenho de atividade pertinente e compatível em características, quantidades e prazos com o objeto da licitação, e indicação das instalações e do aparelhamento e do pessoal técnico adequados e disponíveis para a realização do objeto da licitação, bem como da qualificação de cada um dos membros da equipe técnica que se responsabilizará pelos trabalhos

## **15 DO PAGAMENTO:**

**15.1** O pagamento será efetuado após empenho e liquidação da despesa por meio de crédito em conta corrente, e/ou Pix, indicada pelo fornecedor, no prazo de até 30 (trinta) dias consecutivos, mediante a apresentação da Nota Fiscal, emitida mensalmente, conforme medições dos serviços prestados, devidamente certificada pelo Setor responsável pelo recebimento da Secretaria solicitante;

15.2 Para fazer jus ao pagamento, a empresa deverá apresentar juntamente com o documento de cobrança: Atualizações das certidões, que na ocasião estiverem vencidas, de regularidade junto ao Instituto Nacional do Seguro Social – INSS, FGTS, negativa de débitos Federal, Estadual, Municipal e Trabalhista;

15.3 Nenhum pagamento será efetuado à empresa, enquanto houver pendência de liquidação de obrigação financeira, em virtude de penalidade ou inadimplência contratual;

15.4 O prazo de 30 (trinta) dias reiniciar-se-á a contar quando os seguintes problemas forem constatados e corrigidos:

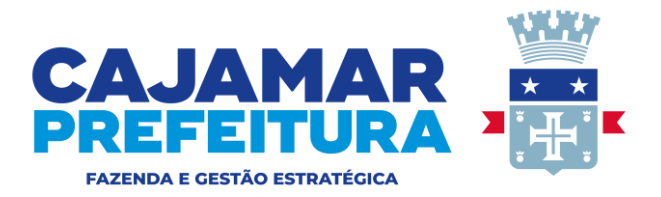

15.4.1 For necessário a correção ou remissão de Nota Fiscal/Fatura devido a erro de dados que são de responsabilidade da CONTRATADA preencher.

- 15.4.2 Não entregar a documentação exigida junto da Nota Fiscal/Fatura;
- 15.4.3 Não apresentar os relatórios exigidos junto da Nota Fiscal/Fatura;
- 15.5 Não haverá, sob hipótese alguma, pagamento antecipado

#### **16 DA FICHA ORÇAMENTÁRIA:**

16.1 Para suprir as futuras despesas será utilizada a **FICHA ORÇAMENTÁRIA Nº 676.**

#### **17 DO FISCAL DO CONTRATO:**

17.1. Fica designado como fiscal do futuro contrato o Sr. Moisés Henrique Gatera Oliveira, RE: 14528.

17.2. Na ausência e impedimentos do fiscal do contrato, fica designada como suplente a Sra. Fabiana Ramos de Sousa, RE: 18723.

### **18 DA RECISÃO:**

18.1 A inexecução total ou parcial do contrato enseja a sua rescisão devendo a parte faltosa arcar com todo o ônus, inclusive os judiciais, decorrentes da infração fundamentando-se todas as situações nos artigos 77, 78, 79 e 80 da Lei nº 8.666/93, sendo registrado nos autos do processo assegurando o contraditório e a ampla defesa.

### **19 DO CONSÓRCIO:**

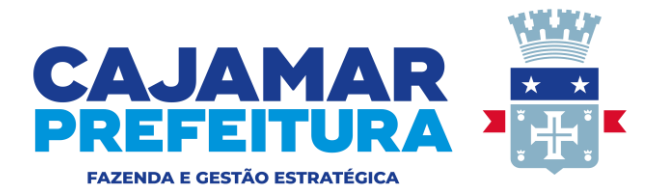

**19.1** Justifica-se a não aceitação pela participação de empresas sob a forma de consórcio, devido o objeto da licitação não ser considerado de alta complexidade ou de relevante vulto, em que empresas, isoladamente, não teriam condições de suprir os requisitos do Edital. Entende-se ainda que a vedação de consórcios não trará prejuízos à competitividade no certame.

#### **20 DA GARANTIA CONTRATUAL:**

**20.1** Não se aplica

#### **21 DAS SANÇÕES:**

**20.1** As sanções por descumprimento de cláusulas deste Termo de Referência são aquelas constantes da Lei 8.666/1993 e suas alterações posteriores.

#### **22 DISPOSIÇÕES GERAIS:**

**22.1** Para a elaboração das propostas, as empresas deverão seguir este Termo de Referência.

#### **FORMULÁRIO PADRONIZADO DE PROPOSTA FINANCEIRA**

# À PREFEITURA MUNICIPAL DE CAJAMAR PREGÃO N.º [XXXXX]

Apresentamos nossa proposta para fornecimento dos Itens abaixo discriminados: Identificação do Licitante:

Razão Social: CNPJ:

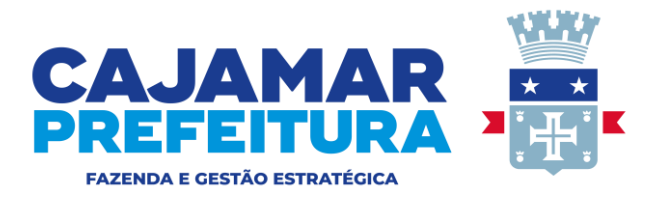

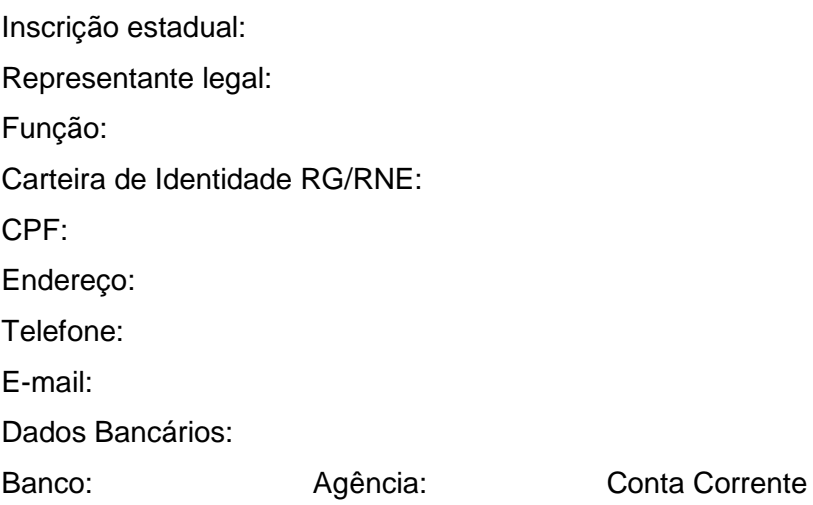

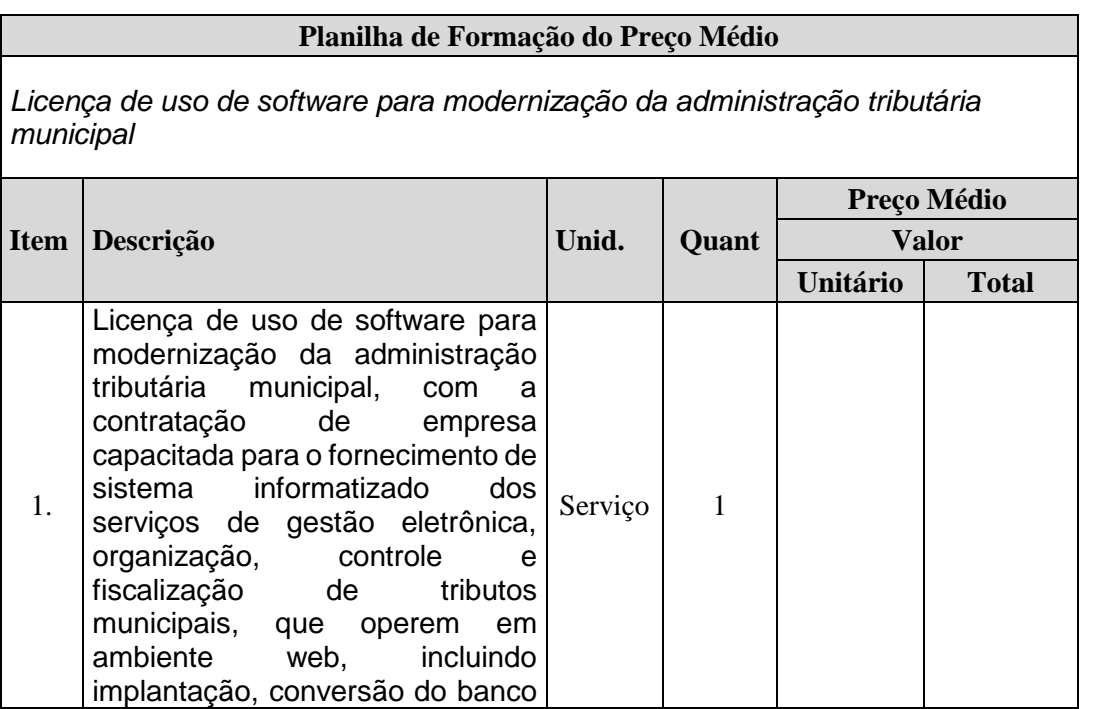

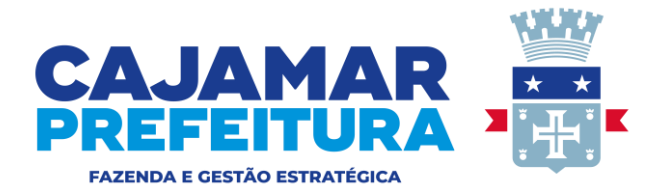

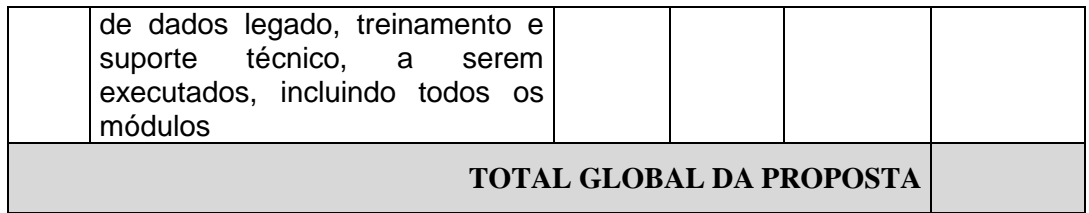

1. Declaramos que, os valores propostos estarão inclusos todos os custos operacionais, encargos previdenciários, trabalhistas, tributários, comerciais e quaisquer outros que incidam direta ou indiretamente na prestação do serviço.

2. Não serão admitidas proposições que sugiram cancelamentos, retificações de preços, acréscimos ou alterações nas condições estipuladas neste termo.

Cajamar, 27 de março de 2023.

#### **MICHAEL CAMPOS CUNHA Secretário Municipal de Fazenda e Gestão Estratégca**

.